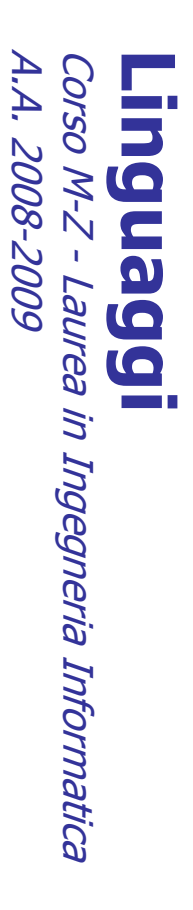

Alessandro Longheu Alessandro Longheu alessandro.longheu@diit.unict.it alessandro.longheu@diit.unict.it http://www.diit.unict.it/users/alongheu http://www.diit.unict.it/users/alongheu

lezione 04 -

## Classi ed Oggetti in Java Classi ed Oggetti in Java

A. Longheu – Linguaggi M-Z – Ing. Inf. 2008-2009 A. Longheu – Linguaggi M-Z – Ing. Inf. 2008-2009

 $\overline{\phantom{0}}$ 

## Generalità

- $\mathcal{L}_{\mathcal{A}}$ **Dna** condividono le stesse caratteristiche. condividono le stesse caratteristiche. Una classe Java modella l'insieme di tutti gli oggetti che classe Java modella l'insieme di tutti gli oggetti che
- $\mathcal{L}_{\mathcal{A}}$ Una classe Java è una entità sintatticamente simile alle che rendendoli visibili o meno all'esterno della classe stessa struct del C, però non contiene solo i dati ma anche le funzioni rendendoli visibili o meno all'esterno della classe stessa che operano su di essi e ne specifica il livello di protezione Una classe Java è una entità operano su di essi e ne specifica il livello di protezione del C, però non contiene solo i dati ma anche le funzioni sintatticamente simile alle
- $\mathcal{L}_{\mathcal{A}}$ Una classe Java è una entità dotata di una "doppia natura". Una classe Java è una entità dotata di una "doppia natura":
- $\mathcal{L}_{\mathcal{A}}$ è un componente software, che in quanto tale può possedere propri dati e operazioni, opportunamente protetti possedere propri dati e operazioni, opportunamente protetti componente software, che in quanto tale può
- $\mathbf{r}$ contiene anche la definizione di un ADT, cioè uno "stampo"<br>per creare nuovi oggetti, anch'essi dotati di idonei meccanismi di protezione.per creare nuovi oggetti, anch'essi dotati di idonei contiene anche la definizione di un meccanismi di protezione. nuovi oggetti, anch'essi ADT, cioè uno "stampo"

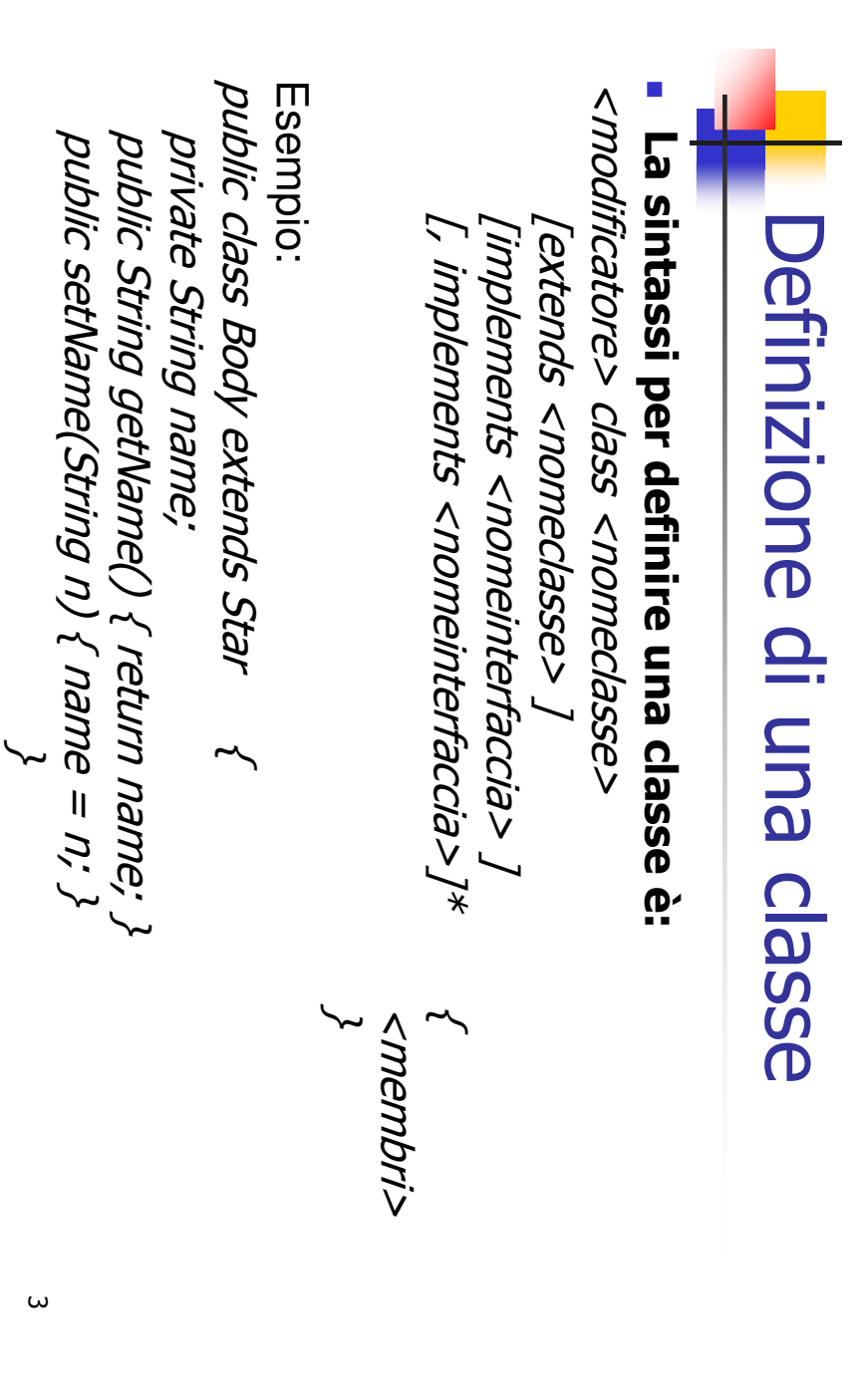

A. Longheu – Linguaggi M-Z – Ing. Inf. 2008-2009 A. Longheu – Linguaggi M-Z – Ing. Inf. 2008-2009

## Definizione di una classe Definizione di una classe

- $\mathcal{L}_{\mathcal{A}}$ La dichiarazione di una classe equivale alla creazione di un La dichiarazione di una classe equivale alla creazione di un
- $\mathcal{L}_{\mathcal{A}}$ ADT, il cui nome coincide con il nome della classe È quindi possibile creare un ADT, il cui nome coincide con il nome della classe riferimento ad un oggetto
- E quindi possibile creare un **riferimento ad un oggetto**<br>di tipo *Body* con l'istruzione <nome\_tipo><br><nome\_variabile>, ad esempio: <nome\_variabile>, ad esempio: Body con con l'istruzione  $\triangle$ nome |ˈistruzione <odu<sup>-</sup>auou>

Body x; (analogo di int x per il tipo integer) Body x; (analogo di int x per il tipo integer)

 $\mathcal{L}_{\mathcal{A}}$ per oggetti di tipo Body (un puntatore, inizialmente vuoto);<br>la creazione effettiva dell'oggetto richiede altre istruzioni non è ancora allocata memoria per contenerne dati<br>quant'altro; piuttosto crea un riferimento (il cui nome è non<br>
é l'istruzione NON crea tuttavia ancora un oggetto: la creazione effettiva dell'oggetto richiede altre istruzioni per oggetti di tipo Body (un puntatore, inizialmente vuoto); quant'altro; piuttosto crea un riferimento (il cui non è ancora allocata memoria per contenerne dati e l'istruzione NON crea tuttavia ancora un oggetto:

## Modificatori di Classe Modificatori di Classe

- $\Box$ della classe. della classe. Il modificatore di classe definisce particolari proprietà modificatore di classe definisce particolari proprietà
- $\Box$ Ne esistono diversi: Ne esistono diversi:
- $\blacksquare$ **Annotazioni** Annotazioni
- $\blacksquare$ Public
- $\blacksquare$ Abstract
- $\blacksquare$ Final
- $\blacksquare$ **Strict Floating Point** Strict Floating Point
- $\mathcal{L}_{\mathcal{A}}$ final Non Non è permesso l'utilizzo contemporaneo di abstract e è permesso l'utilizzo contemporaneo di abstract  $\mathbf 0$
- m. L'ordine di utilizzo dei modificatori è irrilevante L'ordine di utilizzo dei modificatori e irrilevante

 $\sigma$ 

A. Longheu - Linguaggi M-Z - Ing. Inf. 2008-2009 A. Longheu – Linguaggi M-Z – Ing. Inf. 2008-2009

#### Annotazioni Modificatori di Classe**Annotazion** Modificatori di Classe

documentali, come nome autore, copyright, numero versione ecc.  $\equiv$ documentali, come nome autore, copyright, numero versione ecc. Il codice solitamente è accompagnato da diverse codice solitamente  $\sigma$ .<br>ഈ diverse informazioni informazioni

 $\mathcal{L}_{\mathcal{A}}$ 

- $\blacksquare$ Java offre un supporto per formalizzare queste informazioni,<br>introducendo i **tipi annotazione,** con il fine di uniformare la tipologia di<br>informazioni documentali e permetterne **l'elaborazione automatica** informazioni documentali e permetterne l'elaborazione automatica introducendo i Java offre un supporto per formalizzare queste informazioni, tipi annotazione, con il fine di uniformare la tipologia di formalizzare
- $\overline{\phantom{a}}$ Esempio di definizione di tipo annotazione: Esempio di definizione di tipo annotazione: @interface ClassInfo { @interface ClassInfo {

\~ int revision(); int revision(); String createdBy(); String createdBy();

 $\blacksquare$ **L'applicazione del tipo annotazione** prima definito alla classe "prova"<br>potrebbe essere la seguente: potrebbe essere la seguente: L'applicazione del tipo annotazione prima definito alla classe "prova"

public class prova { public class prova { @ClassInfo ( createdBy = "Pinco Pallino", revision  $= 1.0$ 

…

\~

### Public Modificatori di Classe Modificatori di Classe

- $\mathcal{L}_{\mathcal{A}}$ accessibile  $\equiv$ risulterebbe accessibile solo dalle classi dello stesso package<br>("libreria") risulterebbe accessibile solo dalle classi dello stesso package accessibile da qualunque altra; se omesso, la classe Il modificatore modificatore go dualunque public permette permette alla classe di essere altra; <u>ე</u>  $rac{\omega}{\omega}$ omesso, classe  $\overline{\omega}$  $\overline{a}$ essere classe
- $\mathcal{L}_{\mathcal{A}}$ publica in un dato file sorgente classe, imponendo che esista una Molti strumenti di sviluppo richiedono che una classe public<br>sia dichiarata all'interno di un file con lo stesso nome della pubblica in un dato file sorgente classe, imponendo che esista una ed una sola classe sia dichiarata all'interno di un file con lo stesso nome della Molti strumenti di sviluppo richiedono che una classe public **PO** nna sola classe

## Modificatori di ClasseModificatori di Classe A. Longheu - Linguaggi M-Z - Ing. Inf. 2008-2009 A. Longheu – Linguaggi M-Z – Ing. Inf. 2008-2009

 $\overline{ }$ 

## Abstract

- $\mathcal{L}_{\mathcal{A}}$ di tutti i suoi metodi Abstract indica che la classe è incompleta, ovvero che al<br>suo interno viene fornita l'implementazione di alcuni ma non di tutti i suoi metodi suo interno viene fornita l'implementazione di alcuni ma non indica che la classe è incompleta, ovvero che al
- $\mathcal{L}_{\mathcal{A}}$ poiché per istanziare (=usare) oggetti di una classe questa<br>deve implementare tutti i suoi metodi (il comportamento<br>deve essere definito), non è possibile istanziare oggetti di una classe astratta una classe astratta deve essere definito), non è possibile istanziare oggetti di deve implementare tutti i suoi metodi (il comportamento poiché per istanziare (=usare) oggetti di una classe questa
- $\mathcal{L}_{\mathcal{A}}$ comportamento è comune, e per alcuni metodi non ha<br>invece senso dare una sola implementazione, che viene data<br>nelle sottoclassi, probabilmente differenziandola per ogni sottoclasse classe astratta); questo accade<br>comportamento è comune, e pe fornita dalle sue sottoclassi (quelle cioè che ereditano dalla l'implementazione dei metodi "Yuoti" di cine classe astratta e nelle sottoclassi, probabilmente differenziandola per ogni invece senso dare una sola implementazione, che vie comportamento è comune, e per alcuni metodi non ha classe astratta); questo accade quando solo parte del fornita dalle sue sottoclassi (quelle cioè che ereditano dalla l'implementazione dei metodi "vuoti" di una classe astratta è duando solo parte  $\frac{1}{\sqrt{2}}$

### Final Modificatori di Classe Modificatori di Classe

- $\mathcal{L}_{\mathcal{A}}$ ovvero non può esistere<br>final Il modificatore final non ovvero non può esistere un'altra classe che erediti da una Il modificatore non permette l'estensione della classe, un'altra classe che erediti da una permette l'estensione della classe,
- $\mathcal{L}_{\mathcal{A}}$ questo solitamente avviene quando, in fase di progetto,<br>considera definitiva e completa la definizione della classe,<br>quando per motivi di sicurezza si vuole la garanzia ch tramite overriding tramite overriding nessuna delle sottoclassi possa cambiare qualche metodo nessuna delle sottoclassi possa cambiare qualche metodo quando per motivi di sicurezza si vuole la garanzia che considera definitiva e completa la definizione della classe, o questo solitamente avviene quando, in fase di progetto, si si vuole la garanzia che  $\underline{\underline{\omega}}$  $\overline{O}$
- $\overline{\phantom{a}}$ final e abstract non possono essere utilizzati insieme final e abstract non possono essere utilizzati insieme

A. Longheu - Linguaggi M-Z - Ing. Inf. 2008-2009 A. Longheu – Linguaggi M-Z – Ing. Inf. 2008-2009

 $\mathbf{o}$ 

### **Strict Floating Point** Strict Floating Point Modificatori di ClasseModificatori di Classe

Il modificatore strictfp (strict floating point) stabilisce modalità di lavoro in virgola mobile modalità di lavoro in virgola mobile Il modificatore (strict floating point) stabilisce la  $\overline{\mathbf{p}}$ 

 $\mathcal{C}$ 

- $\blacksquare$ in modalità stretta, si applicano delle regole vincolanti che garantiscono risultati dei calcoli in virgola mobile sempre uguali (ripetibili) e identici su tutte le implementazioni in modalità stretta, si applicano delle regole vincolanti che<br>garantiscono risultati dei calcoli in virgola mobile sempre<br>uguali (ripetibili) e identici su tutte le implementazioni<br>della JVM
- $\blacksquare$ in modalità non stretta, i calcoli possono essere eseguiti anche dare luogo a con rappresentazioni in virgola compatibilità) compatibilità) dall'hardware della macchina (maggiore velocità, dall'hardware della macchina (maggiore velocità, mi perché perché permette l'uso di rappresentazioni fornite anche dare luogo a overflow o underflow, e che<br>potrebbero non-essere-ripetibili o identici su diverse JVM;<br>la modalità tuttavia potrebbe risultare più efficiente la modalità tuttavia potrebbe risultare più efficiente potrebbero non essere ripetibili o identici su dive anche dare luogo a overflow o underflow, e che con rappresentazioni in virgola mobile che potrebbero in modalità non stretta, i calcoli possono essere eseguiti permette OSN<sub>I</sub>  $\frac{1}{2}$ rappresentazioni mobile che potrebbero nore fornite

## Extends e Implements Extends e Implements Clausule

- $\mathcal{C}$ nomi descrittivi (anche lunghi) Il nome della classe può essere una qualunque sequenza<br>di caratteri ammessa da Java; solitamente è meglio usare nomi descrittivi (anche lunghi) di caratteri ammessa da Java; solitamente è meglio usare nome della classe può essere una qualunque sequenza
- $\mathcal{L}_{\mathcal{A}}$ la parola chiave extends, seguita dal nome di una classe X,<br>indica che la classe che si sta definendo deve ereditare da (è<br>una sottoclasse di) X una sottoclasse di) X indica che la classe che si sta definendo deve ereditare da (è la parola chiave extends, seguita dal nome di una classe X,
- $\mathcal{L}_{\mathcal{A}}$ implementazione), indica che la classe che si sta definendo<br>fornirà le implementazioni per i metodi (vuoti) dell'interfaccia<br>X; una data classe può implementare i metodi di un qualsiasi interfaccia X (una classe con elenco di metodi senza alcuna<br>implementazione), indica che la classe che si sta definendo<br>implementazione), indica che la classe che si sta definendo la parola chiave<br>interfaccia X (una numero di interfacce numero di interfacce X; una data classe può implementare i metodi di un qualsiasi fornirà le implementazioni per i metodi (vuoti) dell'interfaccia implementazione), indica che la classe che si sta definendo interfaccia X (una classe con elenco di metodi senza alcuna la parola chiave implements, seguita dal nome implements, seguita dal nome di una di una

 $\overline{1}$ 

A. Longheu - Linguaggi M-Z - Ing. Inf. 2008-2009 A. Longheu – Linguaggi M-Z – Ing. Inf. 2008-2009

## Membri di una classe Membri di una classe

- $\Box$ I membri di una classe possono essere di tre tipi: I membri di una classe possono essere di tre tipi:
- $\mathbf{r}$ attributi
- $\mathbf{r}$ metodi

 $\mathbf{r}$ 

O ISSED dichiarazione della classe) dichiarazione della classe) classi o interfacce interfacce innestate (all'interno della innestate (all'interno della

### Attributi Membri di una classe Membri di una classe

- $\mathcal{L}_{\mathcal{A}}$ Un attributo è un campo che contiene dati associati alla classe o ad uno specifico oggetto di quella classe; l'insieme dei valori degli attributi rappresenta lo stato di quella classe o di quell'oggetto
- $\blacksquare$ la dichiarazione di un attributo segue la sintassi: la dichiarazione di un attributo segue la sintassi: <modificatore> <nometipo> <nomeattributo> <inizializzazione> <modificatore> <nometipo> <nomeattributo> <inizializzazione>
- $\mathcal{L}_{\mathcal{A}}$ il modificatore può essere: modificatore può essere:
- $\mathbf{r}$ annotazione (discorso analogo all'uso che se ne fa nelle classi) annotazione (discorso analogo all'uso che se ne fa nelle classi)
- $\mathbf{r}$ modificatore di accesso modificatore di accesso
- ш static
- ш final
- transient

 $\blacksquare$ 

 $\blacksquare$ volatile

 $\mathcal{L}_{\mathcal{A}}$ 

 $\mathcal{L}_{\mathcal{A}}$ 

 $\blacksquare$ 

- il nome tipo specifica il tipo della variabile (tipi base o riferimenti) il nome tipo specifica il tipo della variabile (tipi base o riferimenti)
- il nome attributo è l'identificatore il nome attributo è l'identificatore
- compatibile con il tipo scelto l'inizializzazione consiste in "= compatibile con il tipo scelto l'inizializzazione consiste in "= <valore>", valore che deve essere  $\vec{\omega}$

A. Longheu - Linguaggi M-Z - Ing. Inf. 2008-2009 A. Longheu – Linguaggi M-Z – Ing. Inf. 2008-2009

## Attributi – Modificatori di accesso Attributi – Modificatori di accesso Membri di una classe Membri di una classe

- $\mathcal{L}_{\mathcal{A}}$ I modificatori di accesso servono a stabilire la visibilità che si vuole<br>conferire all'attributo, realizzando il system hiding conferire all'attributo, realizzando il system hiding I modificatori di accesso servono a stabilire la visibilità che si vuole
- $\mathcal{L}_{\mathcal{A}}$ tutti i membri di una classe sono visibili all'interno della classe stessa tutti i membri di una classe sono visibili all'interno della classe stessa
- $\sim$ le altre classi possono o meno vedere un dato membro, in base<br>modificatore scelto; quattro sono i tipi disponibili: modificatore scelto; quattro sono i tipi disponibili: le altre classi possono o meno vedere un dato membro, in base al  $\underline{\underline{\omega}}$
- $\blacksquare$ **public**, che rende il m<br>classe di appartenenza<br>classe di appartenenza classe di appartenenza public, che rende il membro accessibile in tutti i punti in cui lo è la che rende il membro accessibile in tutti i punti in cui lo è la
- ш **protected**, che rende il membro accessibile, oltre che alla classe di<br>appartenenza, alle sottoclassi della classe di appartenenza ed alle<br>classi dello stesso package della classe di appartenenza classi dello stesso package della classe di appartenenza appartenenza, alle sottoclassi della classe di appartenenza ed alle protected, che rende il membro accessibile, oltre che alla classe di
- ш private rende il membro accessibile solo alla classe di appartenenza private rende il membro accessibile solo alla classe di appartenenza
- ш in caso di assenza di modificatore, il membro è accessibile, oltre che
- i modificatori di accesso dei membri sono comunque subordinati alla in caso di assenza di modificatore, il membro è accessibile, oltre che<br>alla classe di appartenenza, alle classi del suo stesso **package** alla classe di appartenenza, alle classi del suo stesso package

 $\mathcal{L}_{\mathcal{A}}$ 

public, le classi<br>dichiarato public dichiarato public public, le classi esterne non potranno comunque vedere un attributo visibilità della classe in cui si trovano, ad esempio se una classe non è 14

## Attributi - Modificatori di accesso Attributi – Modificatori di accesso Membri di una classe Membri di una classe

Esempi:

 $\mathbb{R}^3$ 

- $\mathcal{L}_{\mathcal{A}}$ public int  $x=0$ ,  $y=12$ ;<br>private char a='b'; public int  $x=0$ ,  $y=12$ ;
- $\mathcal{L}_{\mathcal{A}}$ private char a='b';
- $\blacksquare$ protected boolean z=false; protected boolean z=false;
- $\blacksquare$ SomeClass x SomeClass x
- $\blacksquare$ public someOtherClass y; public someOtherClass y;

A. Longheu - Linguaggi M-Z - Ing. Inf. 2008-2009 A. Longheu – Linguaggi M-Z – Ing. Inf. 2008-2009

15

#### Attributi static Attributi static Membri di una classeMembri di una classe

- $\Box$ static fra tutti gli oggetti di una stessa classe; un tale<br>viene detto campo statico o attributo della classe viene detto campo statico o attributo della classe fra tutti gli oggetti di una stessa classe; un tale attributo static viene utilizzato quando si desidera che<br>venga implementato in **unica istanza**, che sarà venga implementato in static viene utilizzato quando si desidera che l'attributo unica istanza, che sarà condivisa condivisa |/sttributo attributo
- $\mathcal{L}_{\mathcal{A}}$ oggetto che sarà poi istanziato, ma piuttosto è<br>tutto l'insieme di tali istanze, ad esempio un solitamente deve totalizzare il numero di oggetti sinora creati deve totalizzare il numero di oggetti sinora creati tutto l'insieme di tali istanze, ad esempio un campo che oggetto che sarà poi istanziato, ma piuttosto è solitamente si utilizza un campo statico<br>l'informazione-che-deve-contenere-nonè-associata l'informazione che deve contenere non è associata ad solitamente si utilizza un campo statico quando relativa campo che relativa a duando<br>ad ogni മ

### Attributi static Attributi static Membri di una classe Membri di una classe

per referenziare un attributo statico dall'esterno, è necessario<br>utilizzare il nome della classe anteposto al nome del campo in notazione puntata, esempio puntata, esempio utilizzare il nome della classe anteposto al nome del campo in notazione class Automobile { class Automobile { referenziare un attributo statico S attributo statico dall'esterno, dall'esterno, è necessario .<br>መ *<u>Decessario</u>* 

 $\mathcal{L}_{\mathcal{A}}$ 

\~ public static int numero\_ruote=4; public static int numero\_ruote=4;

class Esterna { class Esterna {

.<br>.

Automobile x=new Automobile(); System.out.println("ecco il numero"+x.numero\_ruote); System.out.println("ecco il numero"+x.numero\_ruote) Automobile x=new Automobile(); int con\_routa\_di\_scorta= Automobile.numero\_ruote+ 1; int con\_routa\_di\_scorta= Automobile.numero\_ruote+ 1;

possibile anteporre al campo anche il nome di un qualsiasi oggetto di<br>tipo Automobile (x nell'esempio sopra), il compilatore comunque farà<br>riferimento alla variabile di classe; e però deprecabile utilizzare il<br>nome di un o E' possibile anteporre al campo anche il nome di un 上下 qualsiasi oggetto di tipo Automobile (x nell'esempio sopra), il compilatore comunque farà riferimento alla variabile di classe; è però deprecabile utilizzare il nome di un oggetto (sembrerebbe che numero\_ruote non sia statica)

## Membri di una classeMembri di una classe A. Longheu – Linguaggi M-Z – Ing. Inf. 2008-2009 A. Longheu – Linguaggi M-Z – Ing. Inf. 2008-2009

## Attributi static **Attributi static**

 $\mathcal{L}_{\mathcal{A}}$ anteporre il nome della classe; la sintassi da utilizzare è diventare poco leggibile; è in tal caso possibile effettuare<br>**l'importazione statica**, che consente di evitare di se gli accessi a membri statici sono tanti, il codice potrebbe anteporre il nome della classe; la sintassi da utilizzare è l'importazione l'importazione statica, che consente di evitare di diventare poco leggibile; è in tal caso possibile effettuare se gli accessi a membri statici sono tanti, il codice potrebbe consente di evitare

import static <nomeclasse>.<nomemembro>; import static <nomeclasse>.<nomemembro>;

- $\mathcal{L}_{\mathcal{A}}$ il comando posto all'inizio del sorgente java, consente in<br>tutto il codice restante di utilizzare direttamente il solo nome del membro del membro tutto il codice restante di utilizzare direttamente il solo nome il comando posto all'inizio del sorgente java, consente in
- $\overline{\phantom{a}}$  $=\,$ caso positivo il compilatore, in caso nel codice si usi un membro non<br>riconosciuto, ad esaminare la classe importata per verificare<br>se essa contiene il membro statico cercato ed adottarlo in se nel comando di import si sostituisce il nome membro con caso positivo se essa contiene il membro statico cercato ed adottarlo in riconosciuto, ad esaminare la classe importata per verificare il compilatore, in caso nel codice si usi un membro non \*, si tratta di se nel comando di import si sostituisce il nome membro con si tratta di importazione statica su richiesta, e obbliga importazione statica su richiesta, e obbliga

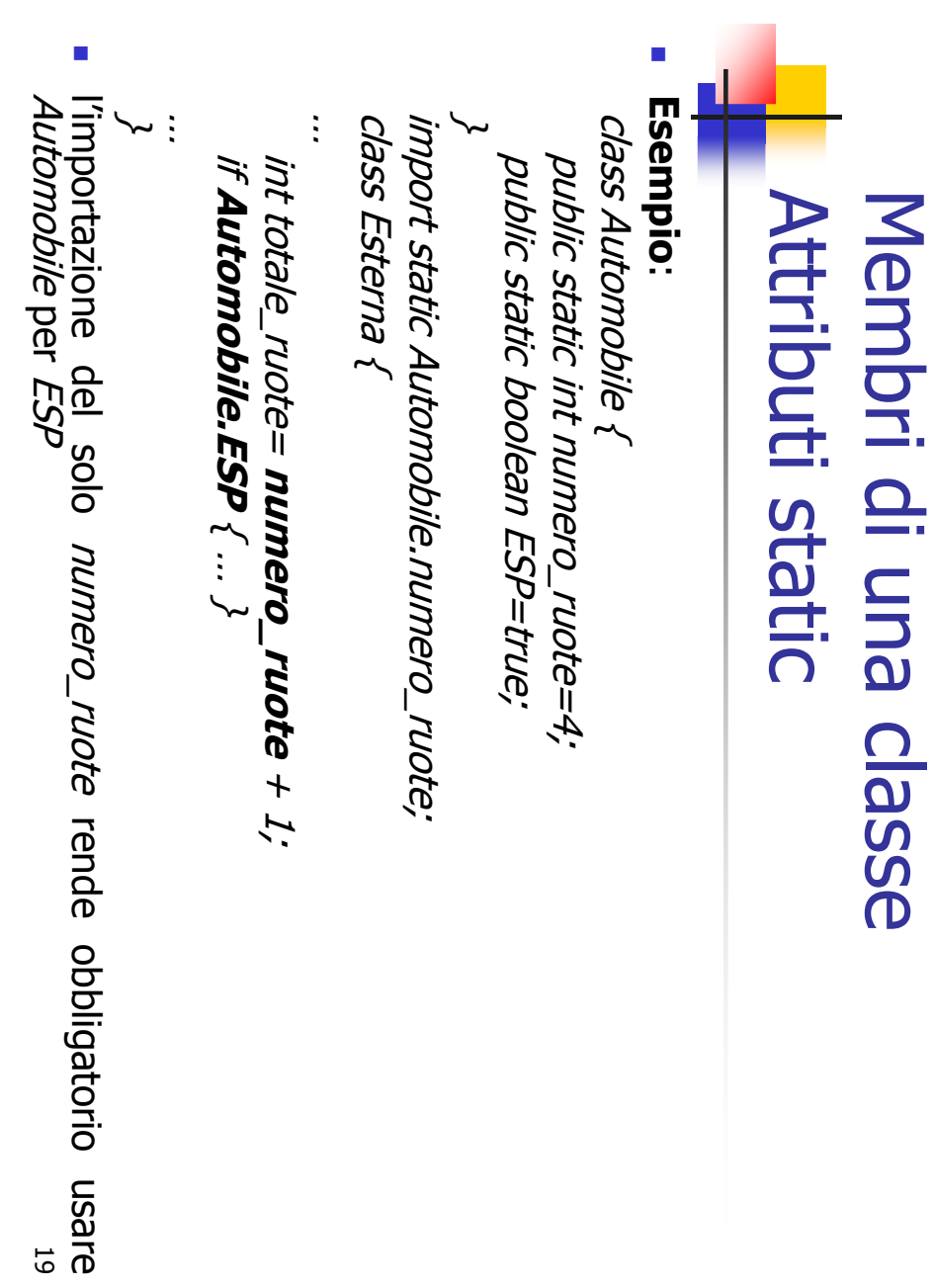

Membri di una classe Membri di una classe A. Longheu - Linguaggi M-Z - Ing. Inf. 2008-2009 A. Longheu – Linguaggi M-Z – Ing. Inf. 2008-2009

## Attributi static **Attributi static**

 $\Box$ Esempio: import static Automobile. \*: **\~** class Esterna { class Esterna { import static Automobile.\*; class Automobile { …class Automobile { int totale\_ruote= numero\_ruote + 1; public static boolean ESP=true; public static int numero\_ruote=4; if int totale\_ruote= public static boolean ESP=true; public static int numero\_ruote=4; ESP  $\therefore$ **}** numero\_ruote

20

} …

importazione statica su richiesta

importazione statica su richiesta

### **Attributi static** Attributi static Membri di una classe Membri di una classe

 $\mathcal{L}_{\mathcal{A}}$  $\overline{\phantom{a}}$ Esempio: \~ \~ class Esterna { class Esterna { import static Automobile.\*; import static Automobile.\*; class Automobile { class Automobile { …... int numero\_ruote=5, …Il *numero\_ruote* che verrà usato è la variabile locale<br>della classe *Esterna* (precedenza) della classe int numero\_ruote=5; public static boolean ESP=true; public static int numero\_ruote=4; int k= public static boolean ESP=true; public static int numero\_ruote=4; numero\_ruote numero\_ruote Esterna (precedenza) che verrà usato è la variabile locale + 1;

#### **Attributi final** Attributi final Membri di una classeMembri di una classe A. Longheu - Linguaggi M-Z - Ing. Inf. 2008-2009 A. Longheu – Linguaggi M-Z – Ing. Inf. 2008-2009

- $\overline{\phantom{a}}$ La clausula **final** dichiara che il campo non può essere<br>modificato dopo la sua inizializzazione modificato dopo la sua inizializzazione La clausula  $\overline{5}$ dichiara che il campo non può essere più più
- se il campo è di tipo base, viene detto costante
- $\overline{\phantom{a}}$  $\overline{\mathcal{L}}$ se il campo è di tipo base, viene detto costante
- il valore di un campo final potrebbe non essere noto al momento dell'inizializzazione; in tal caso viene denominato blank finalil valore di un campo final potrebbe non essere noto al momento<br>dell'inizializzazione; in tal caso viene denominato blank final;
- $\mathcal{L}_{\mathcal{A}}$ il valore di un campo blank final, comunque immutabile una volta<br>fissato, deve essere fornito quando si inizializza la classe (se il<br>membro è anche statico) o viene creato un oggetto di quella<br>classe (se non è statico); t metodo costruttore ód eventualmente in un blocco di<br>inizializzazione; il compilatore effettua controlli sulla fornitura di un<br>valore, segnalandone la mancanza in fase di compilazione valore, segnalandone la mancanza in fase di compilazione inizializzazione; il compilatore effettua controlli metodo costruttore od eventualmente in un blocco di classe (se non è statico); tale inizializzazione viene effettuata dal membro è anche statico) o viene creato un oggetto di quella fissato, deve essere fornito quando si inizializza la classe (se il il valore di un campo blank final, comunque immutabile una volta sulla fornitura di un
- se il valore del campo final non è noto neanche al momento della<br>creazione di un oggetto, non può essere final, anche se per il<br>programmatore il suo valore sarà immutabile  $\mathcal{L}_{\mathcal{A}}$ se il valore del campo final non è noto neanche al momento della creazione di un oggetto, non può essere final, anche se per il programmatore il suo valore sarà immutabile

### Attributi transient e volatile Attributi transient e volatile Membri di una classe Membri di una classe

- $\Box$ la **serializzazione** è la trasformazione di un oggetto in un flusso<br>di byte, operata per salvarne e/o trasmetterne il contenuto ad altri<br>oggetti (invocazione remota di oggetti, o RMI) serializzazione è la trasformazione di un oggetto in un flusso di byte, operata per salvarne e/o trasmetterne il contenuto ad altri oggetti (invocazione remota di oggetti, o RMI)
- $\Box$ La clausula La clausula transient dichiara che il campo non deve essere<br>serializzato, ad esempio perché non è fondamentale salvarne il<br>valore o perché può essere ricalcolato a partire da altri campi dichiara che il campo non deve essere serializzato, ad esempio perché non è fondamentale salvarne il valore o perché può essere ricalcolato a partire da altri campi serializzati
- $\overline{\phantom{a}}$ quando invece più thread (parti di un processo che condividono<br>risorse) devono accedere ad una stessa variabile, si può utilizzare<br>la clausula **volatile**, che indica che qualsiasi scrittura effettuata su<br>tale variabile (da garantire che venga letto sempre il valore più recentemente scritto garantire che venga letto sempre il valore più recentemente scritto successive su tale variabile (operate da altri thread), in modo da tale variabile (da un thread) deve sincronizzarsi con le letture risorse) devono accedere ad una stessa variabile, si può utilizzare quando invece più thread (parti di un processo che condividono volatile, che indica che qualsiasi scrittura effettuata su
- $\Box$ un campo volatile non può essere final un campo volatile non può essere final

23

## Membri di una classeMembri di una classe A. Longheu - Linguaggi M-Z - Ing. Inf. 2008-2009 A. Longheu – Linguaggi M-Z – Ing. Inf. 2008-2009

## Attributi - Inizializzazione Attributi – Inizializzazione

 $\mathcal{L}_{\mathcal{A}}$ della dichiarazione, esempio: della dichiarazione, esempio: l'inizializzazione l'inizializzazione di un campo può essere effettuata all'atto double zero = 0.0;  $double$  zero = 0.0; di un campo può essere effettuata all'atto

double sum = 4.5 +3.7;<br>double zero = sum\*2; double someVal = sum + 2\*Math.sqrt(zero) double someVal = sum + 2\*Math.sqrt(zero) double zero = sum\*2; double sum  $= 4.5 + 3.7$ ;

- $\mathcal{L}_{\mathcal{A}}$ Esistono comunque valori di default automatici: Esistono comunque valori di default automatici: boolean false **False**
- $\blacksquare$  $\blacksquare$ poolean
- char char  $\overline{\phantom{0}}$  $\circ$ 0000<sup>n</sup>
- $\blacksquare$  $\blacksquare$ byte, short, int, long byte, short, int, long 0
- riferimento float, double float, double +0.0
- $+0.0$
- riferimento null

 $\blacksquare$ 

llull

### Metodi - Dichiarazione Metodi – Dichiarazione Membri di una classe Membri di una classe

- $\sim$ Un metodo di una classe è un insieme di istruzioni in genere con il compito di manipolare lo stato degli oggetti della classe assegnata
- $\mathcal{L}_{\mathcal{A}}$ la dichiarazione di un metodo segue la sintassi: la dichiarazione di un metodo segue la sintassi:

 ${<}color>2|{<}color>$  ${<}$ od $100$ <tiporestituito> <nomemetodo> (<listaparametri>) <t <modificatore> <tipiparametro> <tiporestituito> <nomemetodo> (<listaparametri>) <throws> <modificatore> <tipiparametro>

- $\mathcal{L}_{\mathcal{A}}$ il modificatore può essere: modificatore può essere:
- $\blacksquare$ annotazione (discorso analogo a classi ed attributi) annotazione (discorso analogo a classi ed attributi)
- ш modificatore di accesso (public, private, protected o package) modificatore di accesso (public, private, protected o package)
- ш abstract
- $\blacksquare$ static  $\blacksquare$ final
- $\blacksquare$ synchonized synchonized
- ш native
- $\blacksquare$ strict floating point strict floating point

A. Longheu – Linguaggi M-Z – Ing. Inf. 2008-2009 A. Longheu – Linguaggi M-Z – Ing. Inf. 2008-2009

### Metodi – Dichiarazione Metodi - Dichiarazione Membri di una classe Membri di una classe

annotazione annotazione e modificatore di accesso sono gli stessi degli modificatore di accesso sono gli stessi degli attributi

 $\overline{\mathcal{L}}$ 

- $\Box$ in una classe astratta; abstract è relativo ad un metodo senza implementazione, usato in una classe astratta; è relativo ad un metodo senza implementazione, usato
- $\blacksquare$ tale metodo è senza body, ossia alla fine della<br>clausula throws termina con "," clausula throws termina con ";" tale metodo è senza body, ossia alla fine della eventuale eventuale
- $\blacksquare$ verrà comunque implementato in qualcuna delle sottoclassi verrà comunque implementato in qualcuna delle sottoclassi
- $\overline{\phantom{a}}$ un metodo un metodo **static** è semanticamente equivalente ad un attributo<br>static, ossia è relativo all'intera classe e non ad ogni istanza; un<br>siffatto metodo può solo usare attributi static (potrebbe comunque<br>non usare affatto attr è semanticamente equivalente ad un attributo static, ossia è relativo all'intera classe e non ad ogni istanza; un siffatto metodo può solo usare attributi static (potrebbe comunque non usare affatto attributi) o altri metodi static della stessa classe
- $\overline{\mathcal{L}}$ un metodo final non potrà essere<br>sottoclassi (l'overriding non è ammesso) sottoclassi (l'overriding non è ammesso) un metodo non potrà essere ridefinito all'interno delle ridefinito all'interno delle
- la parola chiave synchronized viene utilizzata quando il metodo<br>è coinvolto in una race condition con altri metodi (thread<br>concorrenti), ed occorre gestire l'accesso alla risorsa condivisa 26  $\mathcal{L}_{\mathcal{A}}$ la parola chiave synchronized viene utilizzata quando il metodo è coinvolto in una race condition con altri metodi (thread concorrenti), ed occorre gestire l'accesso alla risorsa condivisa

### Metodi - Dichiarazione Metodi – Dichiarazione Membri di una classe Membri di una classe

un metodo è un metodo è **native** quando la sua implementazione è fornita in un altro<br>linguaggio di programmazione (ad esempio C o C++) quando la sua implementazione è fornita in un altro linguaggio di programmazione (ad esempio C o C++)

 $\sim$ 

- $\blacksquare$ gestire direttamente particolari dispositivi hardware tali metodi si utilizzano quando il codice esiste già e/o quando occorre gestire direttamente particolari dispositivi hardware tali metodi si utilizzano quando il codice esiste già e/o quando occorre
- $\blacksquare$ nella dichiarazione di un metodo nativo il body viene sostituito da "," come nei metodi abstract come nei metodi abstract nella dichiarazione di un metodo nativo il body viene sostituito da ";"
- ш i metodi nativi non possono essere né astratti né strictíp i metodi nativi non possono essere né astratti né strictfp
- ш l'uso di metodi nativi lede la portabilità e la sicurezza del codice,<br>quindi il loro uso è vietato se il codice è scaricabile dalla rete (applet) quindi il loro uso è vietato se il codice è scaricabile dalla rete (applet) l'uso di metodi nativi lede la portabilità e la sicurezza del codice,
- $\blacksquare$ tramite opportune API; nel caso Java, esiste la Java Native Interface l'implementazione di un metodo nativo viene collegata al codice Java (JNI) per il C (JNI) per il C tramite opportune API; nel caso Java, esiste la Java Native Interface l'implementazione di un metodo nativo viene collegata al codice Java
- $\mathcal{L}_{\mathcal{A}}$ **strictfp** ha significato analogo all'uso che se ne fa nella classe; se una<br>classe è strictfp, tutti i suoi metodi lo sono anche senza dichiarazione esplicita di ognuno esplicita di ognuno classe è strictfp, tutti i suoi metodi lo sono anche senza dichiarazione ha significato analogo all'uso che se ne fa nella classe; se una
- 27  $\mathcal{L}_{\mathcal{A}}$ un metodo astratto non può essere static, final, synchronized, native o un metodo astratto non può essere static, final, synchronized, native o<br>strictfp

A. Longheu – Linguaggi M-Z – Ing. Inf. 2008-2009 A. Longheu – Linguaggi M-Z – Ing. Inf. 2008-2009

### Metodi – Dichiarazione Metodi - Dichiarazione Membri di una classe Membri di una classe

- $\mathcal{L}_{\mathcal{A}}$ I tipi parametro sono utilizzati<br>**generici** I tipi parametro sono utilizzati per dichiarare per dichiarare metodi
- $\mathcal{L}_{\mathcal{A}}$ il tipo restituito da un metodo può essere sia primitivo (int, tipo restituito da un metodo può essere sia primitivo (int,
- byte…) che un riferimento (un oggetto) byte...) che un riferimento (un oggetto)  $\blacksquare$ se il metodo non deve restituire nulla, va indicato void come in C se il metodo non deve restituire nulla, va indicato
- $\blacksquare$ se il metodo deve restituire più di un risultato, allora il ingresso per scrivervi opportunamente i propri risultati metodo potrebbe utilizzare qualcuno dei parametri tipo restituito può essere un array, un oggetto (nei suoi<br>attributi si porranno tutti i risultati desiderati), o infine il<br>attributi si porranno tutti i risultati desiderati), o infine il ingresso per scrivervi opportunamente i propri risultati metodo potrebbe utilizzare qualcuno dei parametri di attributi si porranno tutti i risultati desiderati), o infine il tipo restituito può essere un array, un oggetto (nei suoi se il metodo deve restituire più di un risultato, allora il <u>으</u>
- $\mathcal{L}_{\mathcal{A}}$ Nome metodo  $\sigma$ lista parametri sono la signature del metodo

### Metodi – Dichiarazione Metodi - Dichiarazione Membri di una classe Membri di una classe

- $\mathcal{L}_{\mathcal{A}}$ la lista dei parametri è un elenco di indicatori <tipo> <no<br>ossia tipo del parametro e relativo nome (parametro formale) ossia tipo del parametro e relativo nome (parametro formale) lista dei parametri è un elenco di indicatori <adix> <br/>
vione>
- $\blacksquare$  $\sigma$ la lista può essere anche vuota (ma la coppia di parentesi "()" è comunque richiesta) la lista può essere anche vuota (ma la coppia di parentesi "()" comunque richiesta)
- $\mathcal{L}_{\mathcal{A}}$ l'ultimo parametro può essere dichiarato come sequenza non public SomeClass method(int x, OtherClass y, String definita di parametri dello stesso tipo, ad esempio l'ultimo parametro può essere dichiarato come sequenza non<br>definita di parametri dello stesso tipo, ad esempio<br>public SomeClass method(int x, OtherClass y, String... mess)
- … $\mathcal{L}_{\mathcal{A}}$ se è presente la sequenza, si possono passare parametri in numero variabile, motivo per cui il metodo che li prevede viene detto di tipo se è presente la sequenza, si possono passare parametri in<br>numero variabile, motivo per cui il metodo che li prevede viene<br>detto di tipo *varargs*
- $\blacksquare$ la sequenza viene gestita dal compilatore come un array
- Ī. **Examing a sequenza viene gestita dal compilatore come un array dausula throws** serve per indicare che il metodo potrebbe sollevare eccezioni  $\overline{\omega}$ sollevare eccezioni la clausula serve per indicare che il metodo potrebbe
- $\Box$ il corpo contiene le istruzioni che implementano il metodo contiene le istruzioni che implementano il metodo

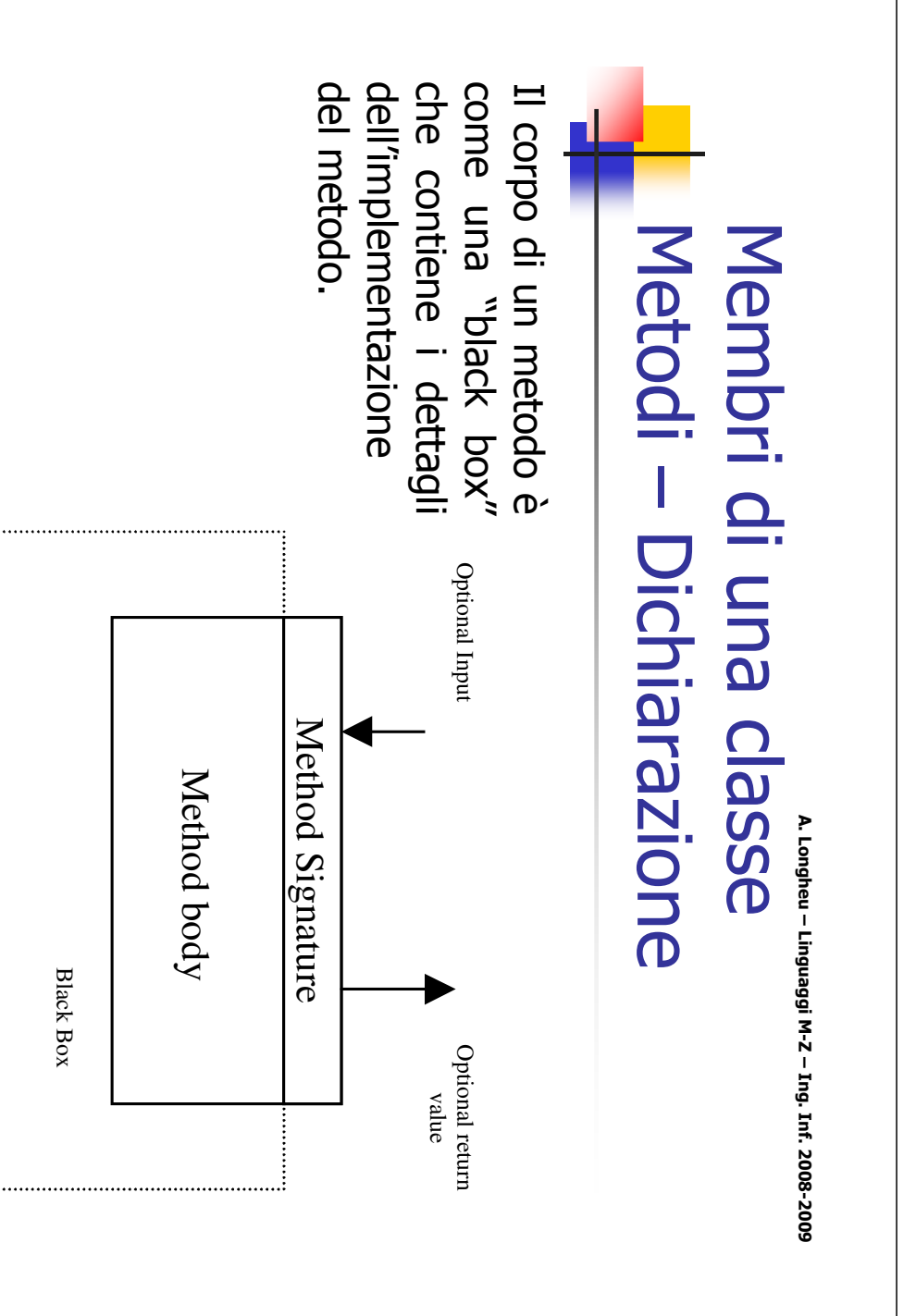

### Metodi - Esempio Metodi – Esempio Membri di una classe Membri di una classe

public static int max(int num1, int num2) public static int max(int num1, int num2)  $\overline{\phantom{a}}$ return num1;<br>else if (num1  $>$  num2) if (num1  $>$  num2) return num2; return num2; return num1;

 $\overline{a}$ 

A. Longheu – Linguaggi M-Z – Ing. Inf. 2008-2009 A. Longheu – Linguaggi M-Z – Ing. Inf. 2008-2009

31

### confronto modificatori confronto modificatori Classi e membriClassi e membri

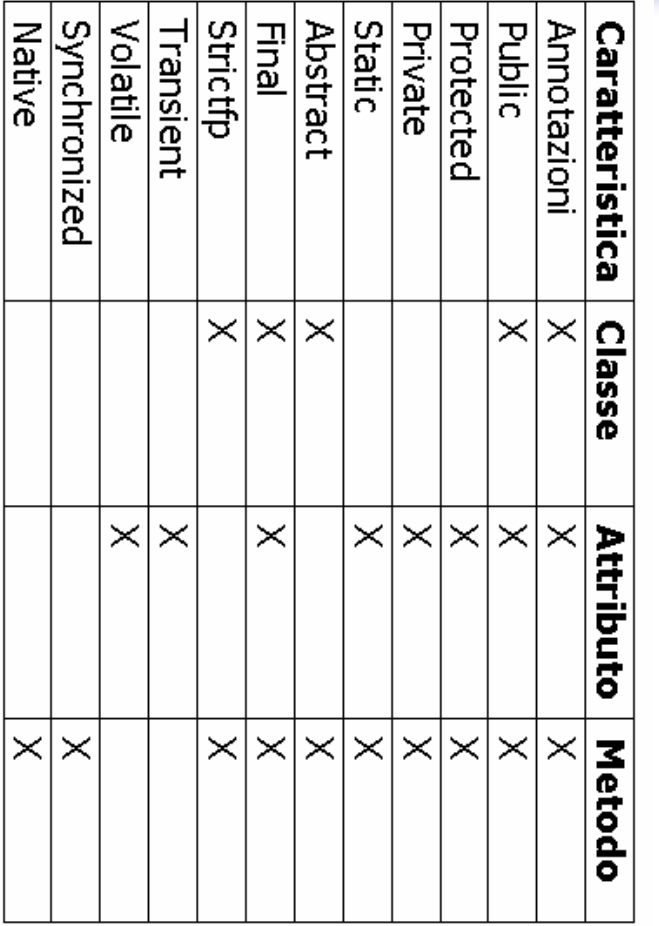

### Metodi - Invocazione Metodi – Invocazione Membri di una classe Membri di una classe

 $\mathcal{L}_{\mathcal{A}}$ notation" o notazione puntata Per invocare un metodo la forma è quella chiamata "dot notation" o notazione puntata Per invocare un metodo la forma è quella chiamata "dot

nomeoggetto.nomemetodo(<lista\_parametri\_attuali>) nomeoggetto.nomemetodo(<lista\_parametri\_attuali>)

- $\Box$ se il metodo è un metodo di una istanza se il metodo è un metodo di una istanza nomeclasse.nomemetodo(<lista\_parametri\_attuali>) nomeclasse.nomemetodo(<lista\_parametri\_attuali>)
- $\mathcal{L}_{\mathcal{A}}$ se il metodo è un metodo della classe (statico) se il metodo è un metodo della classe (statico)

A. Longheu – Linguaggi M-Z – Ing. Inf. 2008-2009 A. Longheu – Linguaggi M-Z – Ing. Inf. 2008-2009

### Metodi - Invocazione Metodi – Invocazione Membri di una classeMembri di una classe

di una funzione in C: l'invocazione di un metodo segue regole simili alla chiamata di una funzione in C: l'invocazione di un metodo segue regole simili alla chiamata

 $\mathcal{L}_{\mathcal{A}}$ 

- п il chiamante si interrompe, passa i parametri attuali, che<br>prendono il posto di quelli formali, e l'esecuzione del metodo ha inizio metodo ha inizio prendono il posto di quelli formali, e l'esecuzione del il chiamante si interrompe, passa i parametri attuali, che
- п ad un parametro dichiarato intero certi limiti, avere un tipo diverso da quello dichiarato nel<br>parametro formale, ad esempio un byte si può passare a differenza del C, i parametri attuali possono, entro ad un parametro dichiarato intero parametro formale, ad esempio un byte si può passare certi limiti, avere un tipo diverso da quello dichiarato nel a differenza del C, i parametri attuali possono, entro
- п l'esecuzione si conclude, e il controllo ritorna al<br>chiamante se si incontra un return (se il metodo deve<br>restituire qualcosa), si raggiunge la fine (se il metodo<br>non doveva tornare nulla) o si solleva un'eccezione non intercettata dal metodo intercettata dal metodo non doveva tornare nulla) o si solleva un'eccezione non restituire qualcosa), si raggiunge la fine (se il metodo chiamante se si incontra un return (se il metodo de l'esecuzione si conclude, e il controllo ritorna al 34

### Metodi - Invocazione Metodi – Invocazione Membri di una classe Membri di una classe

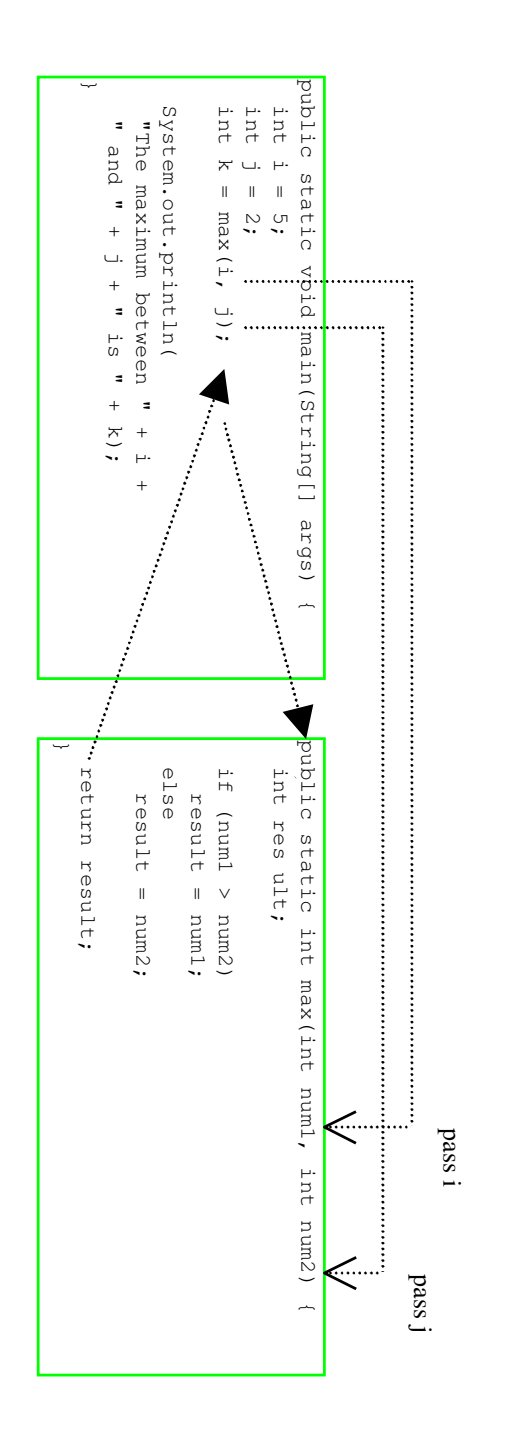

<u>ვ</u>

A. Longheu – Linguaggi M-Z – Ing. Inf. 2008-2009

A. Longheu – Linguaggi M-Z – Ing. Inf. 2008-2009

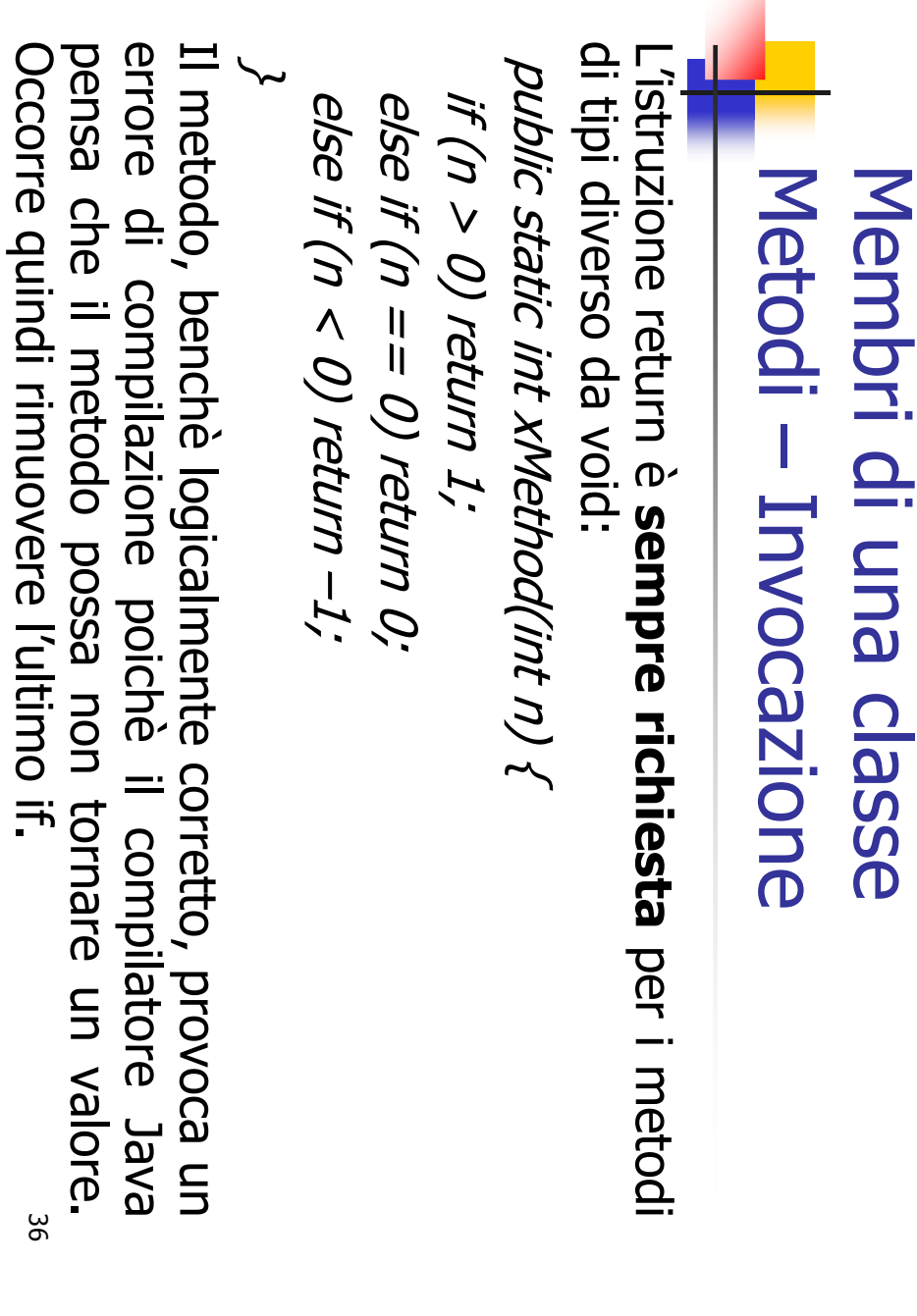

### Metodi – Invocazione Metodi - Invocazione Membri di una classe Membri di una classe

- $\Box$ Come il C, Java passa i parametri per valore. Finché potrebbe essere modificato). potrebbe essere modificato). passare per riferimento l'oggetto puntato (che quindi passare per riferimento l'oggetto puntato (che quindi notare, ma passare per valore un riferimento significa notare, ma passare per valore un riferimento significa parliamo di tipi primitivi non ci sono particolarità da parliamo di tipi primitivi non ci sono particolarità da Come il C, Java passa i parametri per valore. Finché
- $\mathcal{L}_{\mathcal{A}}$ funzione riceve la copia Un parametro di tipo primitivo viene copiato, funzione riceve la copia Un parametro di tipo primitivo viene copiato, e la  $\sigma$  $\overline{\omega}$
- $\mathcal{L}_{\mathcal{A}}$ un riferimento viene pure copiato, la funzione riceve la copia, ma con ciò accede all'oggetto originale. la copia, ma con ciò accede all'oggetto originale. un riferimento viene pure copiato, la funzione riceve

#### 37

A. Longheu - Linguaggi M-Z - Ing. Inf. 2008-2009 A. Longheu – Linguaggi M-Z – Ing. Inf. 2008-2009

### Metodi – Invocazione Metodi - Invocazione Membri di una classeMembri di una classe

#### $\mathcal{L}_{\mathcal{A}}$ Pendy ssep class Prova { Esempio di passaggio di un riferimento: Esempio di passaggio di un riferimento:

public static void PassRef(Prova xxx) { public static void PassRef(Prova xxx) { \~ obj.x=33; public static void main(String args[]) { public int x; public int x; System.out.println("val is "+obj.x); System.out.println("val is "+obj.x); xxx.x=10; System.out.println("val is "+obj.x); PassRef(obj); PassRef(obj); Prova pippo=new Prova();Prova obj=new Prova();pippo.x=334;

xxx=null;

\~

\~

### Metodi – Invocazione Membri di una classe Metodi – Invocazione Membri di una classe

## Esempio di passaggio di un riferimento: Esempio di passaggio di un riferimento:

 $\mathcal{L}_{\mathcal{A}}$ 

 $\sim$ L'output prodotto dall'esempio è: L'output prodotto dall'esempio è:

val is 10 val is 33

Nonostante sia stato posto a null xxx, esso è solo un secondo<br>puntatore, copia del parametro inviato, per cui obj (il primo puntatore)<br>e rimasto inalterato ed accede ancora al valore modificato dal metodo è rimasto inalterato ed accede ancora al valore modificato dal metodo puntatore, copia del parametro inviato, per cui obj (il primo puntatore) Nonostante sia stato posto a null xxx, esso è solo u n secondo

 $\blacksquare$ 

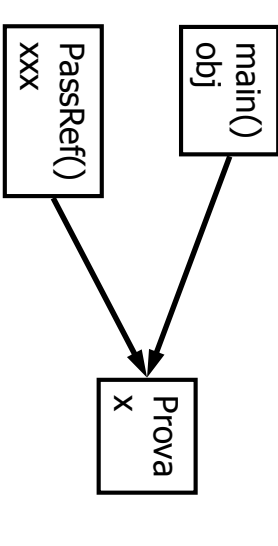

- I parametri possono anche essere<br>dichiarati final, impedendo la loro<br>modifica; dichiarati final, impedendo la loro I parametri possono anche essere
- $\blacksquare$ eventualmente<br>l'attributo x con final) compilatore, ma xxx.x=10 sarebbe<br>ancora qmmesso (bisognava nell'esempio precedente, xxx=null<br>sarebbe stato proibito dal l'attributo x con final) eventualmente proteggere ancora ammesso (bisognava compilatore, ma xxx.x=10 sarebbe sarebbe stato proibito dal nell'esempio precedente, xxx=null proteggere

39

#### Metodi – this Membri di una classeMembri di una classe Metodi - this A. Longheu - Linguaggi M-Z - Ing. Inf. 2008-2009 A. Longheu – Linguaggi M-Z – Ing. Inf. 2008-2009

- $\overline{\phantom{a}}$ la **parola chiave** *this* può essere utizzata all'interno dei metodi non<br>statici ed è sostanzialmente un riferimento all'oggetto corrente su cui il metodo è stato invocato metodo è stato invocato statici ed è sostanzialmente un riferimento all'oggetto corrente su cui il parola chiave chiave this può essere utizzata all'interno dei metodi non può essere utizzata all'interno dei metodi non
- $\mathcal{L}_{\mathcal{A}}$ altre variabili locali omonime, ad esempio this viene utilizzato solitamente quando gli attributi sono mascherati da altre variabili locali omonime, ad esempio this viene utilizzato solitamente quando gli attributi sono mascherati da

```
√~
                                                                      public static void main(String args[]) {
                                                                        public static void main(String args[]) {
                                                                                                \~
                                                                                                                    this. y=y;
                                                                                                                                                                       public metodo (int x, int y) {
                                                                                                                                                                        public metodo (int x, int y) {
                                                                                                                                                                                                                         Class Prova {
                                                                                                                                              this.x=x;
                                                                                                                                                                                                                       Class Prova t
                                             Prova obj=new Prova();
                                                                                                                                                                                              int x; int y;
                  obj.metodo(3,12);
                       obj.metodo(3,12);
                                               Prova obj=new Prova();
                                                                                                                                                                                                int x; int y;
```
### Metodi – main Metodi – main Membri di una classe Membri di una classe

- $\Box$ Il metodo main è, analogamente all'omonima funzione in C, il metodo invocato per primo nel caso sia presente C, il metodo invocato per primo nel caso sia presente metodo main è, analogamente all'omonima funzione in
- la sintassi è la sintassi è

public static void main(String args[]) { …public static void main(String args[])  $\{\,..\,\,\}$ 

- $\overline{\phantom{a}}$ dove args è il vettore dei valori forniti sulla riga di comando dove args è il vettore dei valori forniti sulla riga di comando
- $\mathcal{L}_{\mathcal{A}}$ il metodo main potrebbe non essere presente (applet) il metodo main potrebbe non essere presente (applet)
- $\mathcal{L}_{\mathcal{A}}$ il metodo main può essere al massimo uno per ogni classe,<br>ma una stessa applicazione, composta di più classi, può averne anche diversi, potendone fare partire uno alla volta. averne anche diversi, potendone fare partire uno alla volta. ma una stessa applicazione, composta di più classi, può il metodo main può essere al massimo uno per ogni classe,

41

#### Metodi – Overloading Metodi - Overloading Membri di una classe Membri di una classeA. Longheu – Linguaggi M-Z – Ing. Inf. 2008-2009 A. Longheu – Linguaggi M-Z – Ing. Inf. 2008-2009

- $\mathcal{L}_{\mathcal{A}}$ anche dentro alla stessa classe anche dentro alla stessa classe In Java è possibile definire più metodi con lo stesso nome, In Java è possibile definire più metodi con lo stesso nome,
- $\mathcal{L}_{\mathcal{A}}$ loro signature loro signature L'importante è che le funzioni "omonime" siano comunque<br>distinguibili tramite la lista dei parametri, cioè tramite la distinguibili tramite la lista dei parametri, cioè tramite la L'importante è che le funzioni "omonime" siano comunque
- $\mathcal{L}_{\mathcal{A}}$ Questa possibilità si chiama **overloading** ed è di grande<br>utilità per catturare situazioni simili evitando una inutile proliferazione di nomi. utilità per catturare situazioni simili evitando una inutile Questa possibilità si chiama proliferazione di nomi. overloading ed è di grande
- $\Box$ di parametri o per il tipo di almeno un parametro di parametri o per il tipo di almeno un parametro i metodi con lo stesso nome devono differire per numero i metodi con lo stesso nome devono differire per numero
- $\mathcal{C}_{\mathcal{A}}$ il tipo restituito deve invece essere sempre lo stesso il tipo restituito deve invece essere sempre lo stesso

### Metodi – Overloading Metodi - Overloading Membri di una classe Membri di una classe

 $\mathcal{L}_{\mathcal{A}}$ l'overloading **è fonte di problemi** se uno dei metodi<br>varargs: l'overloading è fonte di problemi se uno dei metodi è ര-

public static void print (String title, String… t1) public static void print (String title) { …**}**  $\therefore$ **}** public static void print (String… title) { …**}** 

 $\blacksquare$ data l'invocazione print ("Hello"), il sistema userà il primo metodo, ma l'invocazione print("a","b") provocherà un data l'invocazione print ("Hello"), il sistema userà il primo<br>metodo, ma l'invocazione print("a","b") provocherà un<br>errore di compilazione, non sapendo quale metodo<br>utilizzare errore di compilazione, non sapendo quale metodo

#### Metodi – Overloading Metodi - Overloading Membri di una classe Membri di una classe A. Longheu – Linguaggi M-Z – Ing. Inf. 2008-2009 A. Longheu – Linguaggi M-Z – Ing. Inf. 2008-2009

public class AmbiguousOverloading { public static void main(String[] args) { System.out.println(max(1, 2)); \~

(int num1, double num2) { public static double max public static double max<br>(int num1, double num2) {<br>if (num1 > num2)<br>return num1;<br>else \~ if (num1 > num2) return num2; return num2; return num1;

(double num1, int num2) { public static double max

public static double max

(aouble num1, int num2)<br>if (num1 > num2)<br>if (num1 > num2)

if (num1 > num2) return num1; return num1;<br>else

return num2;

return num2;

\~ \~

> invocazioni **Invocazione** compilazione compilazione provocano un errore di provocano invocazioni ambigue Queste Queste sono chiamate invocazione di un metodo. corrispondono corrispondono ad una presenti due o più funzioni che presenti due o più funzioni che Talvolta possono essere **Talvolta** possono SONO  $\overline{\mathbf{a}}$  $\Xi$ ambigue  $\Xi$ pg errore chiamate metodo. essere qna <u>으</u>  $\sigma$

 $\frac{4}{3}$ 

### Metodi – Controllo di accesso Metodi - Controllo di accesso Membri di una classe Membri di una classe

Spesso un metodo viene introdotto per gestire un attributo, ovvero per leggerlo o modificarlo non direttamente ma solo tramite opportuni metodi Spesso un metodo viene introdotto per **gestire un attributo**,<br>ovvero per leggerlo o modificarlo non direttamente ma solo<br>tramite opportuni metodi

 $\overline{\phantom{a}}$ 

 $\overline{\mathcal{L}}$ 

\~ public class external public class external { Public class Prova { Public class Prova { pippo.x=13; System.out.println("x is "+pippo.x); pippo.x=13; Prova pippo=new Prova(); System.out.println("x is "+pippo.x); Prova pippo=new Prova(); \~ public int x; …public int x;

in questo caso l'accesso ad x è diretto in questo caso l'accesso ad x è diretto

A. Longheu – Linguaggi M-Z – Ing. Inf. 2008-2009 A. Longheu – Linguaggi M-Z – Ing. Inf. 2008-2009

### Metodi – Controllo di accesso Metodi - Controllo di accesso Membri di una classeMembri di una classe

Public class Prova { Public class Prova { \~ public void setx(int y) {public int getx() {private int x; …private int x; return x;

public class external { public class external { NON FUNZIONA // QUESTO SI this.x=y;**} }** 

pippo.setx(13); // QUESTO SI pippo.setx(13);pippo.x=13; // NON FUNZIONA pippo.x=13; /, Prova pippo=new Prova(); Prova pippo=new Prova();

System.out.println("x is "+pippo.getx());System.out.println("x is "+pippo.x);

 $\overline{\phantom{a}}$ 

largamente questo approccio)

metodi, politica frequente<br>largamente questo approccio) metodi, politica frequente in Java (le librerie adottano in questo caso l'accesso ad x può avvenire solo tramite i due System.out.println("x is "+pippo.x); //KO<br>System.out.println("x is "+pippo.getx()); //OK

46

adottano

**}** 

 $\ddot{t}$ 

### Metodi – Controllo di accesso Metodi - Controllo di accesso Membri di una classe Membri di una classe

- $\mathcal{L}_{\mathcal{A}}$ controllo fine grained) condizioni (avere x pubblico invece non permette questo i metodi possono implementare anche controlli sofisticati<br>per settare o restituire l'attributo privato x solo sotto certe per settare o restituire l'attributo privato x solo sotto certe i metodi possono implementare anche controlli sofisticati
- l'alternativa è impostare una variabile come final, però l'alternativa è impostare una variabile come final, però:

 $\Box$ 

- $\blacksquare$ così diventa a essere desiderata essere desiderata così diventa a sola lettura, cosa che potrebbe non **SOIa** lettura, cosa che potrebbe non
- $\blacksquare$  $\overline{\omega}$ si confondono immutabilità<br>ortogonali si confondono immutabilità ed accessibilità, concetti BQ accessibilità, concetti

A. Longheu – Linguaggi M-Z – Ing. Inf. 2008-2009 A. Longheu – Linguaggi M-Z – Ing. Inf. 2008-2009

 $47$ 

### Scope Attributi nei metodi Scope Attributi nei metodi Membri di una classeMembri di una classe

- $\mathcal{L}_{\mathcal{A}}$ **Scope (ambiente):** la parte<br>varibile può essere referenziata varibile può essere referenziata Scope (ambiente): la parte di programma in cui una la parte. di programma in cui una
- Una variabile locale è definita all'interno di un metodo Una variabile locale è definita all'interno di un metodo

 $\mathcal{L}_{\mathcal{A}}$ 

- $\mathcal{L}_{\mathcal{A}}$ Una variabile locale deve essere sempre dichiarata prima di essere utilizzata di essere utilizzata Una variabile locale deve essere sempre dichiarata prima
- m, Lo scope di una variabile locale inizia quando la variabile<br>viene dichiarata e continua fino alla fine del blocco che contiene la variabile. contiene la variabile. viene dichiarata e continua fino alla fine del blocco che Lo scope di una variabile locale inizia quando la variabile
- $\mathcal{L}$ Noi possiamo dichiarare più variabili locali con lo stesso nome in differenti blocchi non-nesting (non annidati, di Noi possiamo dichiarare più variabili locali con lo stesso<br>nome in differenti blocchi non-nesting (non annidati, di<br>pari livello)

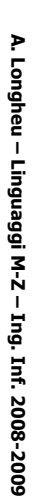

Scope Attributi Scope Attributi Membri di una classe Membri di una classe

\~ public static void correctMethod() { public static void correctMethod() { // i viene ridichiarata **\~ \~** for (int  $i = 1$ ;  $i < 10$ ;  $i + 1$ ) { int  $y = 1$ ;<br>for (int i =<br> $x + = i$ ; for (int  $i = 1$ ;  $i < 10$ ;  $i + 1$ ) { int  $x = I_j$  $\begin{align} \sqrt{/} & f \text{ viene ridiichiaata} \ \text{for (int } l = 1; \, l < 10; \, l + +) \ \sqrt{f} = & \frac{1}{l}. \end{align}$ 

A. Longheu - Linguaggi M-Z - Ing. Inf. 2008-2009 A. Longheu – Linguaggi M-Z – Ing. Inf. 2008-2009

49

### Scope Attributi Membri di una classe Scope Attributi Membri di una classe

\~ public static void incorrectMethod() { public static void incorrectMethod() { \~ for (int  $i = 1$ ;  $i < 10$ ;  $i + 1$ ) { int  $x = 1$ ;<br>int  $y = 1$ ;  $x \neq j'$ int  $x = 0$ ;

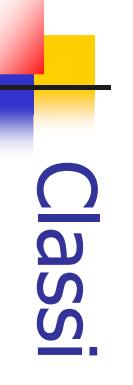

- $\mathcal{L}_{\mathcal{A}}$ Riassumendo, una classe contiene attributi e metodi Riassumendo, una classe contiene attributi e metodi
- $\mathcal{L}_{\mathcal{A}}$ software si chiama parte statica La parte della classe che realizza il concetto di componente software si chiama La parte della classe che realizza il concetto di componente parte statica
- · contiene i dati e le funzioni che sono propri della classe in quanto componente software autonomo quanto componente software autonomo contiene i dati e le funzioni che sono propri della classe in
- $\mathcal{L}_{\mathcal{A}}$ parte non-statica L'altra parte della classe, che contiene la definizione di un<br>tipo di dato astratto (ADT) ("stampo per oggetti"), è la parte non-statica tipo di dato astratto (ADT) ("stampo per oggetti"), è la L'altra parte della classe, che contiene la definizione di un
- П contiene i dati e le funzioni che saranno propri degli questo "stampo". questo "stampo". oggetti che verranno creati successivamente sulla base di oggetti che verranno creati successivamente sulla base di contiene i dati e le funzioni che saranno propri degli
- $\mathcal{L}_{\mathcal{A}}$ spesso una classe ha una sola delle due parti spesso una classe ha una sola delle due parti

51

A. Longheu – Linguaggi M-Z – Ing. Inf. 2008-2009

A. Longheu – Linguaggi M-Z – Ing. Inf. 2008-2009

### Classi

Se c'è solo la parte STATICA: Se c'è solo la parte STATICA:

 $\mathcal{L}_{\mathcal{A}}$ 

- · la classe opera solo come componente software la classe opera solo come componente software
- п contiene dati e funzioni, come un modulo contiene dati e funzioni, come un modulo
- П con in più la possibilità di definire l'appropriato livello di con in più la possibilità di definire l'appropriato livello di<br>protezione
- п caso tipico: librerie di funzioni caso tipico: librerie di funzioni
- Se c'è solo la parte NON STATICA. Se c'è solo la parte NON STATICA:

 $\mathcal{L}_{\mathcal{A}}$ 

- п la classe definisce semplicemente un ADT la classe definisce semplicemente un ADT
- п specifica la struttura interna di un tipo di dato, come una typedef applicata a una struct typedef applicata a una struct specifica la struttura interna di un tipo di dato, come una
- п con in più la possibilità anche le funzioni che operano su tali dati. anche le funzioni che operano su tali dati. con in più la possibilità di specificare dentro la struct di specificare dentro la struct

# Classi – collegamento statico Classi - collegamento statico

Nei linguaggi "classici": Nei linguaggi "classici":

 $\mathcal{L}_{\mathcal{A}}$ 

- $\blacksquare$ si compila ogni file sorgente si compila ogni file sorgente
- $\mathcal{L}_{\mathcal{A}}$ si collegano i file oggetto così ottenuti si collegano i file oggetto così ottenuti
- $\mathcal{L}_{\mathcal{A}}$ In tale schema: In tale schema:
- $\mathcal{L}_{\mathcal{A}}$ ogni file sorgente dichiara tutto ciò che usa ogni file sorgente dichiara tutto ciò che usa
- $\blacksquare$ il compilatore ne accetta l'uso "condizionato" il compilatore ne accetta l'uso "condizionato"
- $\mathcal{L}_{\mathcal{A}}$ riferimenti incrociati fra i file il linker verifica la presenza delle definizioni risolvendo i riferimenti incrociati fra i file il linker verifica la presenza delle definizioni risolvendo i
- $\mathcal{L}_{\mathcal{A}}$ riferimenti a entità esterne) riferimenti a entità esterne) l'eseguibile l'eseguibile è "autocontenuto" (non contiene più ¦ ი⁄ "ortocontenuto" uou) contiene  $\sum_{i=1}^{n}$
- massima efficienza e velocità perché l'eseguibile è già pronto massima efficienza e velocità perché l'eseguibile è già pronto
- $\overline{\phantom{a}}$  $\mathcal{L}_{\mathcal{A}}$ dichiarato a priori Ma scarsa flessibilità perché tutto ciò che si usa deve essere dichiarato a priori Ma scarsa flessibilità perché tutto ciò che si usa deve essere
- F Poco adatto ad ambienti con elevata dinamicità come internet Poco adatto ad ambienti con elevata dinamicità come internet 53

A. Longheu - Linguaggi M-Z - Ing. Inf. 2008-2009 A. Longheu – Linguaggi M-Z – Ing. Inf. 2008-2009

# Classi – collegamento dinamicoClassi – collegamento dinamico

- $\overline{\phantom{a}}$ Non esistono dichiarazioni Non esistono dichiarazioni
- П si compila ogni file sorgente, publica che contiene il main pubblica che contiene il main si compila ogni file sorgente, e si esegue la classe  $\sigma$ si esegue la classe
- **I** In questo schema: In questo schema:
- П il compilatore accetta l'uso di altre classi perché può verificarne esistenza e interfaccia in quanto sa dove trovarle nel file system dove trovarle nel file system può verificarne esistenza e interfaccia in quanto s il compilatore accetta l'uso di altre classi perché
- $\blacksquare$ le classi usate vengono caricate dall'esecutore momento dell'uso momento dell'uso le classi usate vengono caricate dall'esecutore al  $\overline{\mathbf{p}}$

# Classi - collegamento dinamico Classi – collegamento dinamico

- $\mathcal{L}_{\mathcal{A}}$ ogni classe è compilata in un file .class ogni classe è compilata in un file .class
- $\mathcal{L}_{\mathcal{A}}$ il formato dei file .class ("bytecode") non è direttamente<br>eseguibile: è un formato portabile, inter-piattaforma eseguibile: è un formato portabile, inter-piattaforma il formato dei file .class ("bytecode") non è direttamente
- $\mathcal{L}_{\mathcal{A}}$ per eseguirlo occorre un interprete Java per eseguirlo occorre un interprete Java
- $\blacksquare$ è l'unico strato dipendente dalla piattaforma è l'unico strato dipendente dalla piattaforma
- $\Box$ in questo modo si ottiene vera portabilità: in questo modo si ottiene vera portabilità:
- $\blacksquare$ un file class compilato un una piattaforma funzionare su qualunque altra funzionare su qualunque altra un file .class compilato su una piattaforma può può
- $\mathcal{L}_{\mathcal{A}}$ Si perde un po' in efficienza perché c'è di mezzo un<br>interprete Si perde un po' in efficienza perché c'è di mezzo un
- $\Box$ dalla rete e l'indipendenza dall'hardware dalla rete e l'indipendenza dall'hardware Si guadagna però la possibilità di scaricare ed eseguire Si guadagna però la possibilità di scaricare ed eseguire

55

A. Longheu – Linguaggi M-Z – Ing. Inf. 2008-2009 A. Longheu – Linguaggi M-Z – Ing. Inf. 2008-2009

## Esempio di riferimento Esempio di riferimento

public class Counter { public class Counter { \~ public int getValue() { public int getValue() { public void reset() { val = 0; }<br>public void inc() { val++; } public void inc() { val++; } public void reset()  $\{$  val = 0;  $\}$ private int val; private int val; return val;

 $\mathcal{L}_{\mathcal{A}}$ Questa classe non contiene dati o funzioni sue<br>(statiche) Questa classe non contiene dati o funzioni sue proprie proprie

\~

poi per istanziare oggetti Fornisce solo la definizione di un ADT che potrà essere usata poi per istanziare oggettiFornisce solo la definizione di un ADT che potrà essere usata 56

 $\mathcal{L}_{\mathcal{A}}$ 

## Oggetti in Java Oggetti in Java

- $\mathcal{L}_{\mathcal{A}}$ Gli OGGETTI sono componenti "dinamici": Gli OGGETTI sono componenti "dinamici":
- п l'operatore new vengono creati "on the fly", al momento dell'uso, tramite l'operatore vengono creati "on the fly", al momento dell'uso, tramite
- П statica) di una classe, che ne descrive le proprietà Sono creati a immagine e somiglianza (della parte statica) di una classe, che ne descrive le proprietà Sono creati a immagine e somiglianza (della parte non non
- П Su di essi è possibile invocare le operazioni pubbliche previste dalla classe (metodi) previste dalla classe (metodi) Su di essi è possibile invocare le operazioni pubbliche
- п Java ha un garbage collector che, a differenza del C in cui è richiesta la liberazione esplicita, entra<br>cui è richiesta la liberazione esplicita, entra<br>automaticamente in funzione per recuperare la memoria Non occorre preoccuparsi della distruzione degli oggetti: occupata da oggetti non più referenziabili occupata da oggetti non più referenziabili automaticamente in funzione per recuperare la memor cui è richiesta la liberazione esplicita, entra Java ha un garbage collector che, a differenza del C in Non occorre preoccuparsi della distruzione degli oggetti: 57

A. Longheu - Linguaggi M-Z - Ing. Inf. 2008-2009 A. Longheu – Linguaggi M-Z – Ing. Inf. 2008-2009

## Oggetti in JavaOggetti in Java

- $\mathcal{L}_{\mathcal{A}}$ Uso: l'oggetto come parametro, ma un oggetto su cui si invocano<br>metodi l'oggetto come parametro, ma un oggetto su cui si invocano Uso: stile a " invio di messaggi" non una funzione con stile  $\mathbf{\omega}$ " invio di messaggi" non una funzione CON
- $\mathcal{L}_{\mathcal{A}}$ Ad esempio, se c è un Counter, un cliente potrà scrivere: Ad esempio, se c è un Counter, un cliente potrà scrivere:

c.inc(); c.inc(); c.inc(); c.inc(); c.reset();

- $int x = c.getValue()$ int  $x = c$ .getValue();
- п oggetti che svolgono servizi. Cambia il punto di vista: non operazioni con parametri, ma oggetti che svolgono servizi. Cambia il punto di vista: non operazioni con parametri, ma

## Oggetti in Java Oggetti in Java

### $\mathbb{R}^3$ Per creare un oggetto: Per creare un oggetto:

- $\mathbf{r}$ dinamicamente prima si definisce un riferimento, il cui tipo è il nome (simile a malloc) (simile a malloc) dinamicamente l'oggetto tramite l'operatore new della classe che fa da modello poi si della classe che fa da modello poi si crea prima si definisce un riferimento, il cui tipo è il nome l'oggetto tramite l'operatore **New Crea**
- $\mathbf{r}$ se non c'è un'opportuna eccezione un'opportuna eccezione se non c'è abbastanza memoria, viene sollevata abbastanza memoria, viene sollevata
- $\mathbb{R}^3$ Esempio:

Counter c;

 $c = new Counter();$ 

 $c =$  new Counter();  $1/$  creazione oggetto Counter c; // def del riferimento // creazione oggetto // def del riferimento

59

A. Longheu - Linguaggi M-Z - Ing. Inf. 2008-2009 A. Longheu – Linguaggi M-Z – Ing. Inf. 2008-2009

## Oggetti in Java Oggetti in Java

 $\mathcal{A}$ specie di puntatore) c specie di puntatore) c Counter, ma solo un riferimento a Counter (una Counter, ma solo un riferimento a Counter (una La frase Counter c; non definisce una variabile Counter c; non definisce una variabile

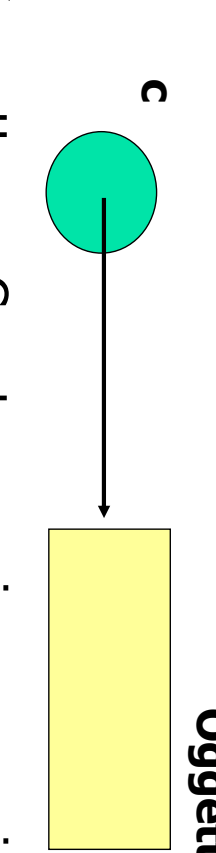

## Oggetto Counter

## **Oggetto Counter**

dinamicamente, quando opportuno, con new dinamicamente, quando opportuno, con L'oggetto L'oggetto Counter viene poi creato Counter viene

 $\mathcal{L}_{\mathcal{A}}$ 

**DOI Creato** 

 $c = new Counter();$ c = new Counter();

## Oggetti in Java Oggetti in Java

- $\mathcal{A}$ di \* o altri operatori di \* o altri operatori dereferenziato automaticamente, senza bisogno dereferenziato automaticamente, senza bisogno Un riferimento è come un puntatore, ma viene riferimento è come un puntatore, ma viene
- $\mathcal{L}_{\mathcal{A}}$ bisogno di dereferencing esplicito: bisogno di dereferencing esplicito: accessibile con la notazione puntata, senza accessibile con la notazione puntata, senza L'oggetto referenziato è quindi L'oggetto referenziato è quindi direttamente direttamente

c.inc();  $x = c$ .getValue();  $c$ .inc();  $x = c$ .getValue();

 $\mathbb{R}^3$  $\overline{\mathcal{C}}$ controllandone e semplificandone l'uso. controllandone e semplificandone l'uso. Si conserva l'espressività dei puntatori, ma conserva l'espressività dei puntatori, ma

61

#### Riferimenti vs Puntatori Oggetti in Java Oggetti in Java**Riferimenti vs Puntatori** A. Longheu - Linguaggi M-Z - Ing. Inf. 2008-2009 A. Longheu – Linguaggi M-Z – Ing. Inf. 2008-2009

#### $\mathcal{L}_{\mathcal{A}}$ Puntatore (C) Puntatore (C)

- $\mathcal{L}_{\mathcal{A}}$ contiene l'indirizzo di una variabile (ricavabile con &)... (ricavabile con &)… contiene l'indirizzo di una variabile
- $\mathcal{L}_{\mathcal{A}}$ qualsiasi modo e permette di manipolarlo in qualsiasi modo e permette di manipolarlo in
- ш incluso spostarsi altrove (aritmetica dei puntatori) incluso spostarsi altrove (aritmetica dei puntatori)
- $\mathcal{L}_{\mathcal{A}}$ richiede dereferencing esplicito richiede dereferencing esplicito
- ш operatore \* (o [ ]) operatore \* (o [ ])
- $\mathbf{r}$ rischio di errore rischio di errore
- $\mathcal{L}_{\mathcal{A}}$ prie! possibilità di invadere aree non possibilità di invadere aree non
- $\mathcal{L}_{\mathcal{A}}$ Strumento potente ma pericoloso. Strumento potente ma pericoloso.

- $\mathcal{C}^{\mathcal{A}}$ **Riferimento (Java)** Riferimento (Java)
- $\mathcal{L}_{\mathcal{A}}$ contiene l'indirizzo di un oggetto.. contiene l'indirizzo di un oggetto…
- Ē manipolare tale indirizzo! manipolare tale indirizzo! ... ma non consente di vedere né di … ma non consente di vedere né di
- $\blacksquare$ - niente aritmetica dei – niente aritmetica dei
- puntatori
- n. ha il dereferencing automatico ha il dereferencing automatico
- ш niente più operatore \* (o [ ]) niente più operatore \* (o [ ])
- niente più rischio di errore niente più rischio di errore
- $\mathcal{L}_{\mathcal{A}}$ proprie! Impossibile invadere aree non Impossibile invadere aree non
- $\overline{\phantom{a}}$ disciplinandone l'uso. Mantiene la potenza dei puntatori disciplinandone l'uso. Mantiene la potenza dei puntatori

## Oggetti in Java - Esempio Oggetti in Java - Esempio

- $\mathcal{L}_{\mathcal{A}}$ Programma fatto di due classi: Programma fatto di due classi:
- $\mathcal{L}_{\mathcal{A}}$ una che fa da componente software, e ha come compito quello di definire il main (solo parte statica) di definire il main (solo parte statica) una che fa da componente software, e ha come compito quello
- $\blacksquare$ l'altra invece implementa il tipo Counter (solo parte non-statica) l'altra invece implementa il tipo Counter (solo parte non-statica)
- A run-time, nasce un oggetto: A run-time, nasce un oggetto:

 $\overline{\mathbb{R}}$ 

 $\mathcal{L}_{\mathcal{A}}$ lo crea "al volo" il main, quando vuole, tramite new, a immagine e somiglianza della classe Counter e somiglianza della classe Counter lo crea "al volo" il main, quando vuole, tramite new, a immagine

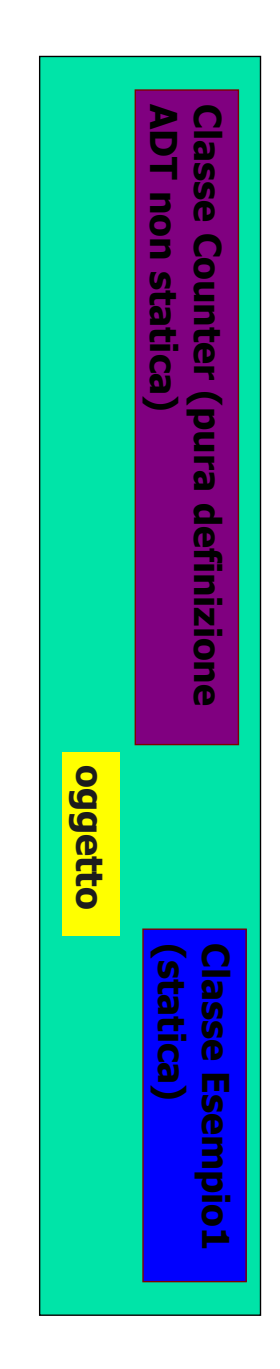

A. Longheu - Linguaggi M-Z - Ing. Inf. 2008-2009 A. Longheu – Linguaggi M-Z – Ing. Inf. 2008-2009

## Oggetti in Java -Oggetti in Java - Esempio**Esempio**

con la notazione puntata senza bisogno di dereferenziarlo con la notazione puntata senza bisogno di dereferenziarlo Il main crea un nuovo oggetto Counter e poi lo usa per nome, Il main crea un nuovo oggetto Counter e poi lo usa \~ public class Esempio1 { public class Esempio1 { \~ public static void main(String v[]) { public static void main(String v[]) { System.out.println(c.getValue()); c.inc(); c.inc(); Counter c = new Counter(); System.out.println(c.getValue()); c.inc(); c.inc(); c.reset(); Counter c = new Counter();

esplicitamente

esplicitamente

## Oggetti in Java - Esempio Oggetti in Java - Esempio

- $\mathcal{L}_{\mathcal{A}}$ rispettivamente: rispettivamente: Le due classi devono essere scritte in due file distinti, di nome, Le due classi devono essere scritte in due file distinti, di nome,
- $\mathcal{L}_{\mathcal{A}}$ Esempio1.java (contiene la classe Esempio1) Esempio1.java (contiene la classe Esempio1)
- $\mathcal{L}_{\mathcal{A}}$ Counter.java (contiene la classe Counter) Counter.java (contiene la classe Counter)
- $\blacksquare$ file java può infatti esserci una sola classe pubblica file .java può infatti esserci una sola classe pubblica Ciò è necessario perché entrambe le classi sono pubbliche: in un Ciò è necessario perché entrambe le classi sono pubbliche: in un
- $\mathcal{L}_{\mathcal{A}}$ ma possono essercene altre non pubbliche ma possono essercene altre non pubbliche
- $\blacksquare$ mettendole nella Esempio possa vedere l'ADT contatore definito I due file devono essere nella stessa directory in modo package, anche se implicitamente package, anche se implicitamente mettendole nella stessa directory, appartengono allo stesso Esempio possa vedere l'ADT contatore definito da Counter; I due file devono essere nella stessa directory in modo che stessa directory, appartengono da<br>B olla Counter; **SEESSO** che
- $\blacksquare$ Per compilare: Per compilare:
- $\mathcal{L}_{\mathcal{A}}$ javac Esempio1.java Counter.java javac Esempio1.java Counter.java

65

A. Longheu – Linguaggi M-Z – Ing. Inf. 2008-2009 A. Longheu – Linguaggi M-Z – Ing. Inf. 2008-2009

## Oggetti in Java -Oggetti in Java - Esempio**Esempio**

- $\mathcal{L}_{\mathcal{A}}$ rispettivamente: rispettivamente: La compilazione dei file produce due file .class, di nome, La compilazione dei file produce due file .class, di nome,
- П Esempio1.class Esempio1.class
- П Counter.class Counter.class

 $\mathcal{L}_{\mathcal{A}}$ 

- nome di quella classe (pubblica) che contiene il main Per eseguire il programma basta invocare l'interprete con il nome di quella classe (pubblica) che contiene il main Per eseguire il programma basta invocare l'interprete con il
- п java Esempio1 java Esempio1

## Oggetti in Java - Esempio Oggetti in Java - Esempio

 $\mathcal{L}_{\mathcal{A}}$ avrebbero potuto essere scritte nel medesimo file .java Se la classe Counter non fosse stata pubblica, le due classi //di dichiarazione che preceda l'uso //non esiste un concetto //Importante: l'ordine delle classi nel file èpublic class Esempio2 { avrebbero potuto essere scritte nel medesimo file .java Se la classe Counter non fosse stata pubblica, le due classi public class Esempio2 { //di dichiarazione che preceda l'uso /non esiste un concetto irril evante,

**\~** 

class Counter { class Counter {

**}** ...

nome del file = quello della classe pubblica (Esempio2.java)  $\epsilon$  $\mathcal{C}^{\mathcal{A}}$ nome del file = quello della classe pubblica (Esempio2.java)

A. Longheu – Linguaggi M-Z – Ing. Inf. 2008-2009 A. Longheu – Linguaggi M-Z – Ing. Inf. 2008-2009

## Oggetti in Java -Oggetti in Java - Esempio**Esempio**

- $\mathcal{L}_{\mathcal{A}}$ avrebbero potuto essere scritte nel medesimo file .java ma Se la classe Counter non fosse stata pubblica, le due classi .class: compilandole si sarebbero comunque ottenuti due file compilandole si sarebbero comunque ottenuti due file avrebbero potuto essere scritte nel medesimo file .java ma Se la classe Counter non fosse stata pubblica, le due classi
- $\blacksquare$ Esempio2.class Esempio2.class
- $\blacksquare$ Counter.class Counter.class

 $\mathcal{L}_{\mathcal{A}}$ 

- compilata In Java, c'è sempre un file .class per ogni singola classe In Java, c'è sempre un file .class per ogni singola classe
- ogni file .class rappresenta quella classe ogni file .class rappresenta quella classe
- $\blacksquare$ non puo inglobare più classi non può inglobare più classi

# Oggetti in Java - Riferimenti Oggetti in Java - Riferimenti

- -In C si possono definire, per ciascun tipo: In C si possono definire, per ciascun tipo:<br>"sia variabili (es. int x; ) sia variabili (es. int x; )
- -sia puntatori (es. int \*px; ) sia puntatori (es. int \*px; )
- $\mathcal{L}^{\text{max}}_{\text{max}}$ In Java, invece, è il linguaggio a imporre le sue<br>scelte: In Java, invece, è il linguaggio a imporre le sue
- -variabili per i tipi primitivi (es. int x; )
- riferimenti per gli oggetti (es. Counter c; )

69

A. Longheu - Linguaggi M-Z - Ing. Inf. 2008-2009 A. Longheu – Linguaggi M-Z – Ing. Inf. 2008-2009

# Oggetti in Java - Riferimenti Oggetti in Java - Riferimenti

Cosa si può fare con i riferimenti? Cosa si può fare con i riferimenti?

 $\mathcal{L}_{\mathcal{A}}$ 

- $\blacksquare$ Definirli:
- Counter c;
- $\blacksquare$ Assegnare loro la costante null: Assegnare loro la costante null:
- $\epsilon = \frac{1}{2}$
- Questo riferimento ora non punta a nulla. Questo riferimento ora non punta a nulla.
- Le due cose insieme: Counter  $c2 = null$ ; Le due cose insieme: Counter  $c2 = null$ ;

Definizione con inizializzazione a null Definizione con inizializzazione a null

## Oggetti in Java - Riferimenti Oggetti in Java - Riferimenti

- $\Box$ Cosa si può fare con i riferimenti? Cosa si può fare con i riferimenti?
- $\blacksquare$ Usarli per creare nuovi oggetti: Usarli per creare nuovi oggetti:
- $c = new Counter();$ c = new Counter();
- $\blacksquare$ Assegnarli uno all'altro: Assegnarli uno all'altro:
- Counter  $c2 = c$ ; Counter  $c2 = c$ ;

In tal caso, l'oggetto referenziato è condiviso In tal caso, l'oggetto referenziato è condiviso

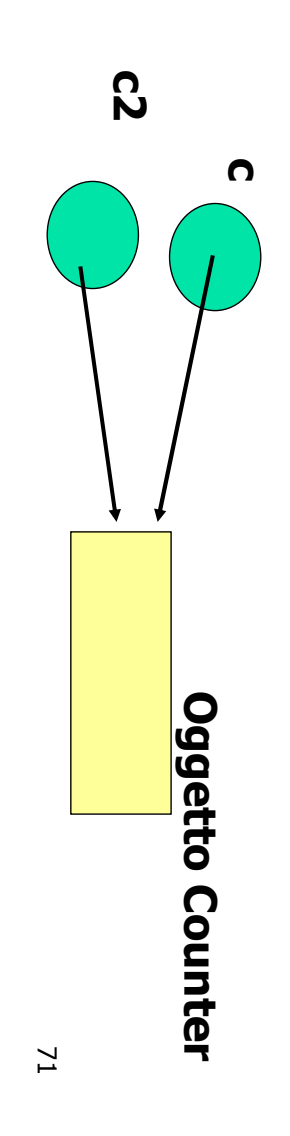

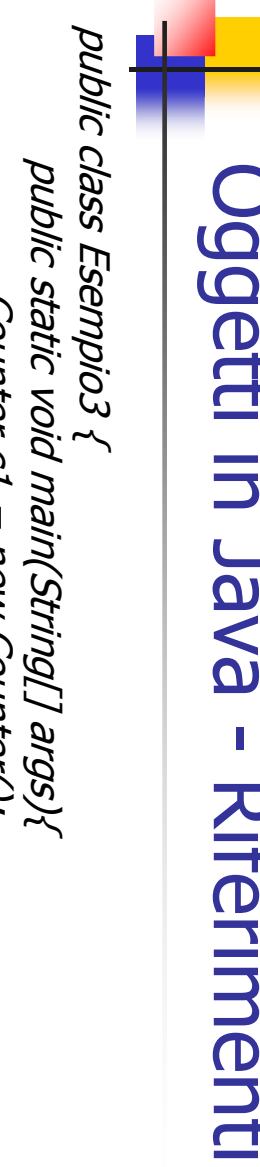

## Oggetti in Java -Oggetti in Java - Riferimenti**Riferimenti**

A. Longheu - Linguaggi M-Z - Ing. Inf. 2008-2009 A. Longheu – Linguaggi M-Z – Ing. Inf. 2008-2009

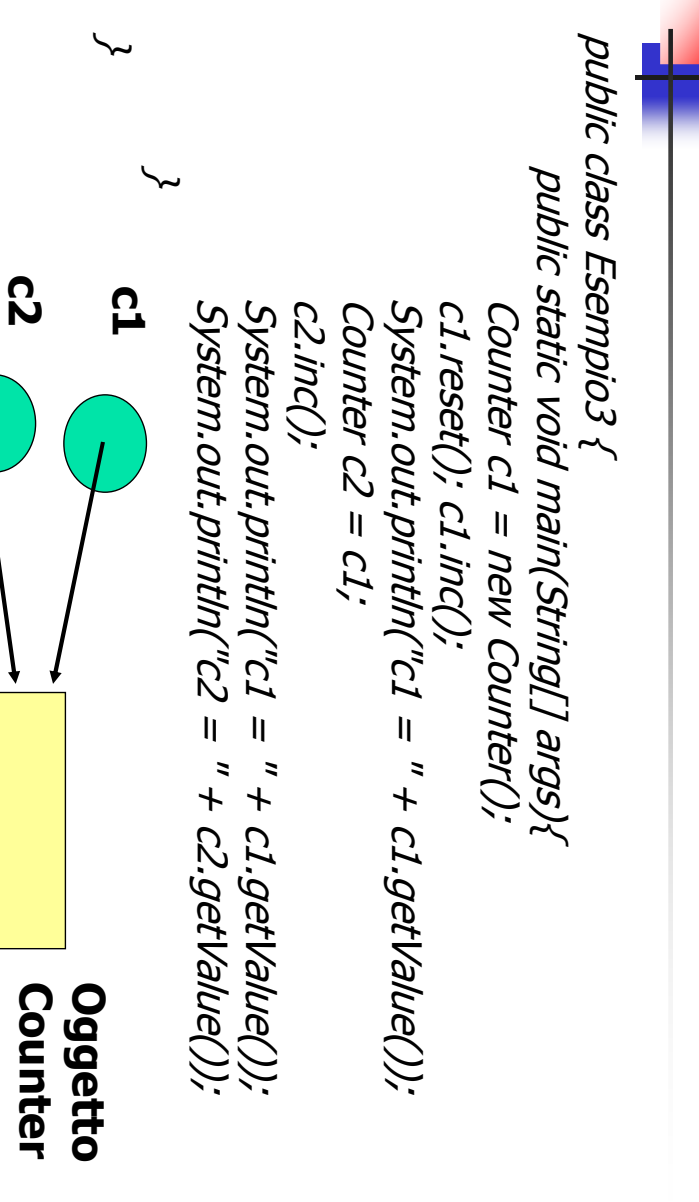

### Confronto Riferimenti Oggetti in Java Oggetti in Java **Confronto Riferimenti**

Quale significato per  $c1 = = c2$ ? Quale significato per c1==c2?

- c1 e c2 sono due riferimenti • c1 e c2 sono due riferimenti
- uguali se puntano allo stesso oggetto uguali se puntano allo stesso oggetto
- qui,  $ct = = c2$  è true • qui,  $ct = c2$  è true

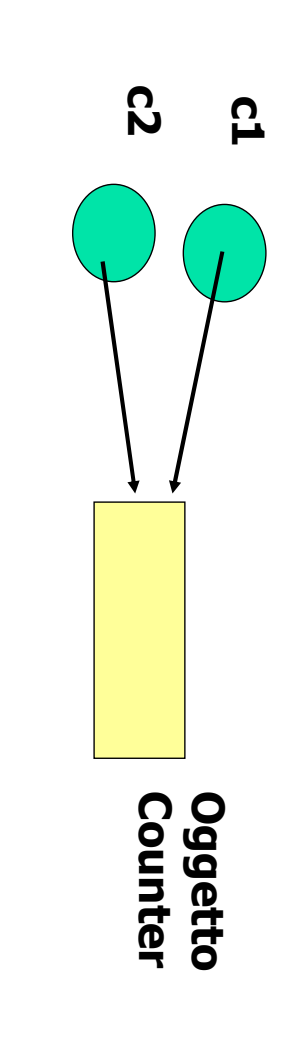

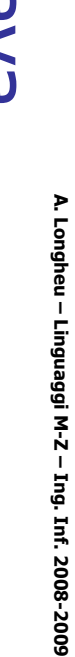

73

### Confronto Riferimenti Oggetti in JavaOggetti in Java **Confronto Riferimenti**

c1.reset(); c2.reset(); Il contenuto non conta:  $c1 = = c2$  è false Il contenuto non conta: c1==c2 è false c1.reset(); c2.reset(); Counter c2 = new Counter(); Counter c1 = new Counter(); E se si creano due oggetti identici? Counter  $c1$  = new Counter();<br>Counter  $c2$  = new Counter(); П se si creano due oggetti identici? c1 Counter Oggetto

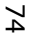

Counter Oggetto

c2

### Confronto Riferimenti Oggetti in Java Oggetti in Java **Confronto Riferimenti**

metodo equals: metodo equals: Per verificare l'uguaglianza fra i valori di due oggetti si usa il Per verificare l'uguaglianza fra i valori di due oggetti si usa il

Counter c2 Counter c2 = new Counter(); Counter c1 = new Counter(); Counter  $c1 =$  new Counter();  $\overline{\mathbf{H}}$ new Counter();

c1.reset(); c2.reset(); c1.reset(); c2.reset();

Counter definisca il suo concetto di "uguaglianza" Contenuto uguale: c1.equals(c2) è true purché la classe Counter definisca il suo concetto di "uguaglianza" Contenuto uguale: c1.equals(c2)  $\sigma$ true purché  $\overline{\omega}$ classe

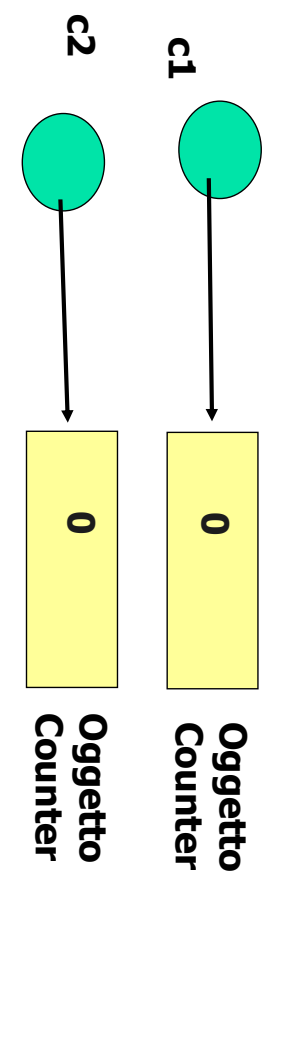

75

A. Longheu - Linguaggi M-Z - Ing. Inf. 2008-2009 A. Longheu – Linguaggi M-Z – Ing. Inf. 2008-2009

### Confronto Riferimenti Oggetti in JavaOggetti in Java **Confronto Riferimenti**

public class Esterna { \~ public class Counter { La classe Counter con equals() public class Counter t La classe Counter con equals() public static void main (String args[]){ public int getValue() { return val;} public void inc() { val++; } public void reset() { val = 0; } public static boolean equals(Counter pippo, Counter pluto){ public boolean equals(Counter x){ private int val; if (Counter.equals(c1,c2)) {…}if (c1.equals(c2)) {…} Counter c1=new Counter(), c2=new Counter(); private int val; // UN'ALTRA IMPLEMENTAZIONE // UNA IMPLEMENTAZIONE return (pippo.val==pluto.val); } return (val==x.val);return (val==x.val UN'AL TRA IMPLEMENTAZ. **}} } IVOIT** pippo, Counter pluto){

### Confronto Riferimenti Oggetti in Java Oggetti in Java **Confronto Riferimenti**

esempio, per contatori modulari modulo N si potrebbe porre Consideriamo uguali due Counter se e solo se hanno identico valore esempio, per contatori modulari modulo N si potrebbe porre Ma ogni altro criterio (sensato) sarebbe stato egualmente lecito! Ad Ma ogni altro criterio (sensato) sarebbe stato egualmente lecito! Ad Consideriamo uguali due Counter se e solo se hanno identico valore

N %  $P^X \times P^X = P^X$ N %  $Perx = Prox$ 

- Quali conseguenze sull'incapsulamento?
- x.val è un campo privato dell'oggetto x, che non è l'oggetto corrente su cui il metodo equals sta operando, è un altro oggetto x.val è un campo privato dell'oggetto x, che non è l'oggetto
- corrente su cui il metodo equals sta operando, è un altro oggetto<br>In Java l'incapsulamento è a livello di classe: i metodi di una classe di tale classe. hanno libero accesso a tutti i campi (anche privati) di tutte le istanze di tale classe. hanno libero accesso a tutti i campi (anche privati) di tutte le istanze In Java l'incapsulamento è a livello di classe: i metodi di una classe
- potremmo scrivere: Se volessimo comunque rispettare l'incapsulamento dell'istanza x, potremmo scrivere: Se volessimo comunque rispettare l'incapsulamento dell'istanza x,
- return (val == x.getValue()); return (val == x.getValue());

77

A. Longheu - Linguaggi M-Z - Ing. Inf. 2008-2009 A. Longheu – Linguaggi M-Z – Ing. Inf. 2008-2009

### Costruzione di oggetti Oggetti in Java Costruzione di oggetti Oggetti in Java

- $\overline{\phantom{a}}$ inizializzazioni di variabili Molti errori nel software inizializzazioni di variabili Molti errori nel software sono causati da mancate OUOS causati дg mancate
- Ē. oggetto metodo Perciò i linguaggi a oggetti introducono il costruttore, un metodo particolare che automatizza l'inizializzazione degli Perciò i linguaggi a oggetti introducono il costruttore, un particolare che automatizza l'inizializzazione degli
- $\blacksquare$ è invocato automaticamente dal sistema ogni volta che dell'istanza avere assegnato i valori iniziali di default agli attributi si crea un nuovo oggetto di quella classe, subito dopo avere assegnato i valori iniziali di default agli attributi si crea un nuovo oggetto di quella classe, subito dopo è invocato automaticamente dal sistema ogni volta che
- $\blacksquare$ può anche essere invocato esplicitamente può anche essere invocato esplicitamente

### Costruzione di oggetti Oggetti in Java Costruzione di oggetti Oggetti in Java

#### $\overline{\phantom{a}}$ Il costruttore: Il costruttore:

- $\blacksquare$ è un metodo che ha un nome fisso, uguale al nome della amon la della
- è un metodo che ha un nome fisso, uguale al nome della<br>classe<br>non ha tipo di ritorno, neppure void; il suo scopo infatti non è<br>"calcolare qualcosa", ma inizializzare un oggetto<br>La sintassi quindi è  $\mathcal{L}_{\mathcal{A}}$ non ha tipo di ritorno, neppure void; il suo scopo infatti non è "calcolare qualcosa", ma inizializzare un oggetto  $\blacksquare$ La sintassi quindi è
- <modificatore> <momeclasse> (<parametri> <corpo> }
- <modificatore> <nomeclasse> (<parametri>) { <corpo> }<br>Il modificatore può essere pubblico o privato, void DEVE<br>essere assente, seguono gli altri elementi. Notare che se si<br>mette void NON è più un costruttore  $\mathcal{L}_{\mathcal{A}}$ Il modificatore può essere pubblico o privato, void DEVE essere assente, seguono gli altri elementi. Notare che se si mette void NON è più un costruttore
- $\blacksquare$ può non essere unico, spesso vi sono più<br>(overloading), con diverse liste di parametri e<br>inizializzare l'oggetto a partire da situazioni diverse inizializzare l'oggetto a partire da situazioni diverse (overloading), con diverse liste di parametri e ser può non essere può non essere unico; spesso vi sono più costruttori niq ouos in  $\sigma$ servono a costruttori

79

A. Longheu - Linguaggi M-Z - Ing. Inf. 2008-2009 A. Longheu – Linguaggi M-Z – Ing. Inf. 2008-2009

### Costruzione di oggetti Oggetti in JavaCostruzione di oggetti Oggetti in Java

public class FintoCostruttore {<br>int x=7; public class FintoCostruttore {  $\mathcal{L}_{\mathcal{A}}$ public static void main(String args[]){ public String toString() { return "valore di x "+x;} public void FintoCostruttore() { x=5;}// FINTO COSTRUTTORE public FintoCostruttore() { x=0;}// PRIMA DELLA CREAZIONE DI UN OGGETTO DELLA SUA CL // E' POSSIBILE INIZIALIZZARE UN ATTRIBUTO Esempio di finto costruttore: public static void main(String args[]){ public FintoCostruttore() { x=0;}<br>public void FintoCostruttore() { x=5;}/,<br>public void FintoCostruttore() { x=5;}/, Esempio di finto costruttore: public String toString() { return "valore di x "+x;} System.out.println(oggetto.toString()); System.out.println(oggetto.toString()); oggetto.FintoCostruttore(); System.out.println(oggetto.toString()); FintoCostruttore oggetto=new FintoCostruttore(); FintoCostruttore oggetto=new FintoCostruttore(); \~ **}**  // VERO COSTRUTTORE *Y VERO COSTRUTTORE<br>Y FINTO COSTRUTTORE* ASSE

valore di x 5 valore di x 0

valore di x 5 valore di x 0 D:\>java FintoCostruttore

D: |>java FintoCostruttore

### Costruzione di oggetti Oggetti in Java Costruzione di oggetti Oggetti in Java

dichiarazione di una classe ma fuori da ogni membro; un blocco di istruzioni racchiuso da {} e situato all'interno della dichiarazione di una classe ma fuori da ogni membro; un blocco di istruzioni racchiuso da {} e situato all'interno della È anche possibile definire dei anche possibile definire dei blocchi di inizializzazione, ossia blocchi di inizializzazione, ossia

 $\mathcal{L}_{\mathcal{A}}$ 

- · le istruzioni sono eseguite all'inizio della chiamata di un inizializzazione sono infatti usati per raccogliere istruzioni comuni a tutti i costruttori comuni a tutti i costruttori inizializzazione sono infatti usati per raccogliere istruzioni prime ad essere eseguite, vedi lucido successivo); i blocchi di prime ad essere eseguite, vedi lucido successivo); i blocchi di qualsiasi costruttore della classe (ma non sono qualsiasi costruttore della classe (ma non sono proprio le le istruzioni sono eseguite all'inizio della chiamata di un proprio  $\overline{\sigma}$
- $\mathcal{L}_{\mathcal{A}}$ indispensabile indispensabile pertanto occorre evitare il loro utilizzo se non strettamente pertanto occorre evitare il loro utilizzo se non strettamente I blocchi possono contenere comunque qualsiasi istruzione, I blocchi possono contenere comunque qualsiasi istruzione,
- $\blacksquare$ statici della classe statici della classe analoghi a quelli standard, ma può solo riferirsi ai membri analoghi a quelli standard, ma può solo riferirsi ai membri I blocchi di inizializzazione statica, circondati da *static {}*, sono I blocchi di inizializzazione statica, circondati da static {}, sono 81

A. Longheu - Linguaggi M-Z - Ing. Inf. 2008-2009 A. Longheu – Linguaggi M-Z – Ing. Inf. 2008-2009

### Costruzione di oggetti Oggetti in JavaOggetti in Java Costruzione di oggetti

Regole dei costruttori di sottoclassi: Regole dei costruttori di sottoclassi:

 $\mathcal{L}_{\mathcal{A}}$ 

- La prima istruzione del costruttore di una sottoclasse può essere: -a prima istruzione del costruttore di una sottoclasse può essere:
- $\mathcal{L}_{\mathcal{A}}$ una chiamata esplicita ad un costruttore della superclasse  $\overline{\phantom{a}}$ una chiamata esplicita ad un (altro) costruttore della classe una chiamata esplicita ad un costruttore della superclasse<br>una chiamata esplicita ad un (altro) costruttore della classe<br>corrente
- $\overline{\phantom{a}}$ qua una generica istruzione; in tal caso, Java implicitamente<br>aggiungerà super() prima dell'esecuzione della prima<br>istruzione del costruttore (chiamata al costruttore di default istruzione del costruttore (chiamata al costruttore aggiungerà super() prima dell'esecuzione della prima una generica istruzione; in tal caso, Java implicitamente
- Quando si crea un oggetto tramite un new <costruttore>(...):<br>● 【)viene allocata la memoria necessaria Quando si crea un oggetto tramite un new <costruttore>(…): della superclasse) della superclasse)

Ē.

- 1) viene allocata la memoria necessaria
- $\mathcal{L}_{\mathcal{A}}$ 2) le variabili sono inizializzate ai valori di default (0, null…) ) le variabili sono inizializzate ai valori di default (0, null...)<br>Viene invocato un costruttore della superclasse
- $\overline{\phantom{a}}$ AWN 3) viene invocato un costruttore della superclasse
- 4) vengono inizializzati i campi mediante inizializzatori (nella<br>dichiarazione) e/o tramite blocchi di inizializzazione<br>5) vengono eseguite le istruzioni del costruttore<br>i passi 3,4,5 sono applicati ricorsivamente  $\blacksquare$ 4) vengono inizializzati i campi mediante inizializzatori (nella
	- dichiarazione) e/o tramite blocchi di inizializzazione  $\mathcal{L}_{\mathcal{A}}$ 5) vengono eseguite le istruzioni del costruttore
- $\mathcal{L}_{\mathcal{A}}$ i passi 3,4,5 sono applicati ricorsivamente

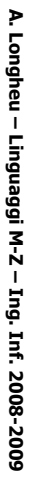

Costruzione di oggetti Costruzione di oggetti Oggetti in Java Oggetti in Java

\~ public class Counter { public class Counter { La classe Counter La classe Counter public Counter(int v) { val = v; }<br>public void reset() { val = 0; }<br>public void reset() { val = 0; }<br>public void inc() { val++; } public boolean equals(Counter x) ...public int getValue() { return val;} public void inc() { val++; } public void reset()  $\{$  val = 0;  $\}$ public Counter(int v)  $\{$  val = v;  $\}$ public Counter()  $\{$  val = 1;  $\}$ private int val; public int getValue() { return val;} public Counter()  $\{ val = 1, \}$ private int val;

A. Longheu - Linguaggi M-Z - Ing. Inf. 2008-2009 A. Longheu – Linguaggi M-Z – Ing. Inf. 2008-2009

83

### Costruzione di oggetti Oggetti in JavaCostruzione di oggetti Oggetti in Java

public class Esempio4 { public class Esempio4 { **\~** System.out.println(c1.getValue()); // 2<br>System.out.println(c2.getValue()); // 11 public static void main(String[] args){ System.out.println(c2.getValue()); // 11 System.out.println(c1.getValue()); // 2 Counter c2 = new Counter(10); Counter c1 = new Counter(); public static void main(String[] args){ c2.inc(); Counter  $c2 =$  new Counter(10); c1.inc(); Counter c1 = new Counter();

**\~** 

### Costruzione di oggetti Costruzione di oggetti Oggetti in Java Oggetti in Java

- $\overline{\phantom{a}}$ Il costruttore senza parametri si chiama costruttore di default Il costruttore senza parametri si chiama costruttore di
- П viene usato per inizializzare oggetti quando non si specificano valori iniziali specificano valori iniziali viene usato per inizializzare oggetti quando non si
- П esiste sempre: se non lo definiamo noi, ne aggiunge uno il sistema uno il sistema esiste sempre: se non lo definiamo noi, ne aggiunge
- П pero, fa nulla: quindi, è opportuno definirlo sempre. fa nulla: quindi, è opportuno definirlo sempre. però, il costruttore di default definito dal sistema non il costruttore di default definito dal sistema non

85

A. Longheu - Linguaggi M-Z - Ing. Inf. 2008-2009 A. Longheu – Linguaggi M-Z – Ing. Inf. 2008-2009

### Costruzione di oggetti Oggetti in JavaCostruzione di oggetti Oggetti in Java

- $\mathcal{L}_{\mathcal{A}}$ In automaticamente un automaticamente un costruttore di default, senza In assenza di altri costruttori, il sistema genera **BSSENZa** di altri costruttori, il sistema costruttore  $\overline{\sigma}$ default, genera **Senza**
- è stato scritto un costruttore con parametri, è bene<br>anche scrivere quello senza "()" parametri<br>Se però è definito anche solo un costruttore, il  $\mathcal{L}_{\mathcal{A}}$ questo potrebbe provocare errori se nelle sottoclas non genera più il costruttore di default automatico; sistema assume che noi sappiamo il fatto nostro, e Se però è definito anche solo un costruttore, il sistema assume che noi sappiamo il fatto nostro, e<br>non genera più il costruttore di default automatico;<br>questo potrebbe provocare errori se nelle sottoclassi costruttore di default senza parametri. In sostanza super(); in tal caso, è bene che esista anche il sono presenti costruttori che cercano di invocare sono presenti costruttori che cercano di invocare<br>super(); in tal caso, è bene che esista anche il<br>costruttore di default senza parametri. In sostanza, se anche scrivere quello senza "()" è stato scritto un costruttore con parametri, è bene

### Costruzione di oggetti Oggetti in Java Costruzione di oggetti Oggetti in Java

- $\mathcal{L}_{\mathcal{A}}$ definire almeno un costruttore pubblico Una classe destinata a fungere da stampo per oggetti deve definire almeno un costruttore pubblico Una classe destinata a fungere da stampo per oggetti deve
- $\blacksquare$ in assenza di costruttori pubblici, oggetti di tale non potrebbero essere costruiti non potrebbero essere costruiti in assenza di costruttori pubblici, oggetti di tale classe classe
- $\blacksquare$ a volte si trovano classi con un costruttore privato proprio per impedire che se ne creino istanze! per impedire che se ne creino istanze! a volte si trovano classi con un costruttore privato proprio
- $\blacksquare$ il costruttore di defalt definito dal sistema e pubblico il costruttore di default definito dal sistema è pubblico
- $\mathcal{L}_{\mathcal{A}}$ particolari  $\blacksquare$ È possibile definire costruttori non pubblici per scopi possibile definire costruttori non pubblici per scopi

87

A. Longheu - Linguaggi M-Z - Ing. Inf. 2008-2009 A. Longheu – Linguaggi M-Z – Ing. Inf. 2008-2009

### Costruzione di oggetti Oggetti in JavaCostruzione di oggetti Oggetti in Java

public class Counter { public class Counter { Esempio public void inc(int k) { val += k; }<br>public int getValue() { return val;} public int getValue() { return val;} public void inc(int k) { val  $+=k$ ; } public void reset() { val = 0<br>public void inc() { val++; }<br>public void inc() { val++; } public void inc() { val++; } public Counter()  $\{$  val = 1;  $\}$ <br>public Counter(int v)  $\{$  val = v;  $\}$ <br>public void reset()  $\{$  val = 0;  $\}$ public void reset()  $\{$  val = 0;  $\}$ public Counter(int v)  $\{$  val = v;  $\}$ public Counter()  $\{$  val = 1;  $\}$ private int val; private int val;

**\~** 

### Distruzione di oggetti Oggetti in Java Distruzione di oggetti Oggetti in Java

- $\mathcal{L}_{\mathcal{A}}$ riferimento: riferimento: Quando si cessa di utilizzare un oggetto, si Quando si cessa di utilizzare un oggetto, si smette di farvi smette di farvi
- $\blacksquare$ perché si pongono a null tutti i suoi puntatori perché si pongono a null tutti i suoi puntatori
- $\blacksquare$ perché si esce dal codice in cui era visibile il riferimento (ad esempio da dentro un metodo) esempio da dentro un metodo) perché si esce dal codice in cui era visibile il riferimento (ad
- $\mathbb{R}^n$  $\overline{L}$ automaticamente da Java, recupera lo spazio, risolvendo (dangling pointers) problemi connessi problemi connessi alla manualità di rilascio delle variabili automaticamente da Java, recupera lo spazio, risolvendo i In tali situazioni, il processo di garbage collection, avviato (dangling pointers) tali situazioni, il processo di garbage collection, alla manualità di rilascio delle variabili avviato
- $\mathcal{C}$ funzione il GC è un processo però autonomo; non è detto che potrebbe rappresentare un problema per programmi time-critical ss potrebbe rappresentare un problema per programmi time-critical arrivano nuove richieste e/o la memoria sta per esaurirsi; arrivano funzione immediatamente, anzi di solito parte solo quando il GC è un processo però autonomo; non è detto che entri in nuove richieste immediatamente, anzi di solito e/o la memoria sta per esaurirsi; parte solo duando entri in

A. Longheu - Linguaggi M-Z - Ing. Inf. 2008-2009 A. Longheu – Linguaggi M-Z – Ing. Inf. 2008-2009

### Distruzione di oggetti Oggetti in JavaOggetti in Java listruzione di oggetti

- $\mathcal{L}_{\mathcal{A}}$ Esistono diverse teorie per la progettazione di un GC efficiente ed Esistono diverse teorie per la progettazione di un GC efficiente ed<br>efficace
- $\overline{\phantom{a}}$ un modello semplice è il mark and sweep, che prevede due fasi: un modello semplice è il mark and sweep, che prevede due fasi:
- $\blacksquare$ nella prima, si determina l'insieme degli oggetti raggiungibili direttamente, che formeranno un insieme di radici (root) direttamente, che formeranno un insieme di radici (root) nella prima, si determina l'insieme degli oggetti raggiungibili
- $\blacksquare$ dalla memoria marcati sono quelli non più raggiungibili, e saranno rimossi dalle radici, e recursivamente analizza e marca gli oggetti<br>raggiungibili da quelli così ottenuti; alla fine, gli oggetti non successivamente, il GC marca tutti gli oggetti raggiungibili dalla memoria marcati sono quelli non più raggiungibili, e saranno rimossi raggiungibili da quelli così ottenuti; alla fine, gli oggetti non dalle radici, e recursivamente analizza e marca gli oggetti successivamente, il GC marca tutti gli oggetti raggiungibili
- $\blacksquare$ il modello complessi il modello è elementare, nella realtà i meccanismi sono più è elementare, nella realtà i meccanismi sono più

### Distruzione di oggetti Oggetti in JavaOggetti in Java istruzione di oggetti

- $\mathcal{L}_{\mathcal{A}}$ GC: Java permette, entro certi limiti, di interagire con il proprio Java permette, entro certi limiti, di interagire con il proprio
- $\blacksquare$  $\Phi$ connessioni aperte) connessioni aperte) esempil il rilascio di risorse diverse dalla memoria (file o esempil il rilascio di risorse diverse dalla memoria (file o raggiungibile, e permette all'utente di eseguire az **Invocato** invocato dal GC quando un oggetto non è più è possibile implementare il metodo finalize, che viene raggiungibile, e permette all'utente di eseguire azioni, ad possibile implementare il metodo finalize, che viene<br>wocato dal GC quando un oggetto non è più donent  $\overline{5}$ oggetto non
- $\blacksquare$ le classi runtime e System prevedono metodi quali  $\mathrm{gc}()$ ,<br>per chiedere l'esecuzione del gc (anche se questo non è<br>una garanzia che verrà in corrispondenza ed<br>istantaneamente liberata memoria) e runfinalization() che irraggiungibili, per rilasciare le risorse irraggiungibili, per rilasciare le risorse richiede alla JVM di eseguire i finalizzatori degli oggetti richiede alla JVM di eseguire i finalizzatori degli oggetti istantaneamente liberata memoria) e runfinalization una garanzia che verrà in corrispondenza ed per chiedere l'esecuzione del gc (anche se questo non è le classi runtime e System prevedono metodi quali gc(), 91